# Package 'ggstatsplot'

April 12, 2021

<span id="page-0-0"></span>Type Package

Title 'ggplot2' Based Plots with Statistical Details

Version 0.7.2

Maintainer Indrajeet Patil <patilindrajeet.science@gmail.com>

Description Extension of 'ggplot2', 'ggstatsplot' creates graphics with details from statistical tests included in the plots themselves. It provides an easier syntax to generate information-rich plots for statistical analysis of continuous (violin plots, scatterplots, histograms, dot plots, dot-and-whisker plots) or categorical (pie and bar charts) data. Currently, it supports the most common types of statistical approaches and tests: parametric, nonparametric, robust, and Bayesian versions of t-test/ANOVA, correlation analyses, contingency table analysis, meta-analysis, and regression analyses.

License GPL-3 | file LICENSE

URL <https://indrajeetpatil.github.io/ggstatsplot/>,

<https://github.com/IndrajeetPatil/ggstatsplot>

BugReports <https://github.com/IndrajeetPatil/ggstatsplot/issues>

**Depends**  $R$  ( $> = 3.6.0$ )

- Imports dplyr, ggcorrplot, ggplot2, ggrepel, ggsignif, insight (>= 0.13.2), ipmisc, pairwiseComparisons, paletteer, parameters (>= 0.13.0), patchwork, performance, purrr, rlang, stats, statsExpressions  $(>= 1.0.0)$ , tidyr, utils
- Suggests afex, forcats, ggExtra, knitr, MASS, metaBMA, metafor, rmarkdown, spelling, testthat, tibble, vdiffr, WRS2

VignetteBuilder knitr

Config/testthat/edition 3

Encoding UTF-8

Language en-US

LazyData true

RoxygenNote 7.1.1.9001

# NeedsCompilation no

Author Indrajeet Patil [cre, aut, cph] (<https://orcid.org/0000-0003-1995-6531>, @patilindrajeets)

Repository CRAN

Date/Publication 2021-04-12 18:20:02 UTC

# R topics documented:

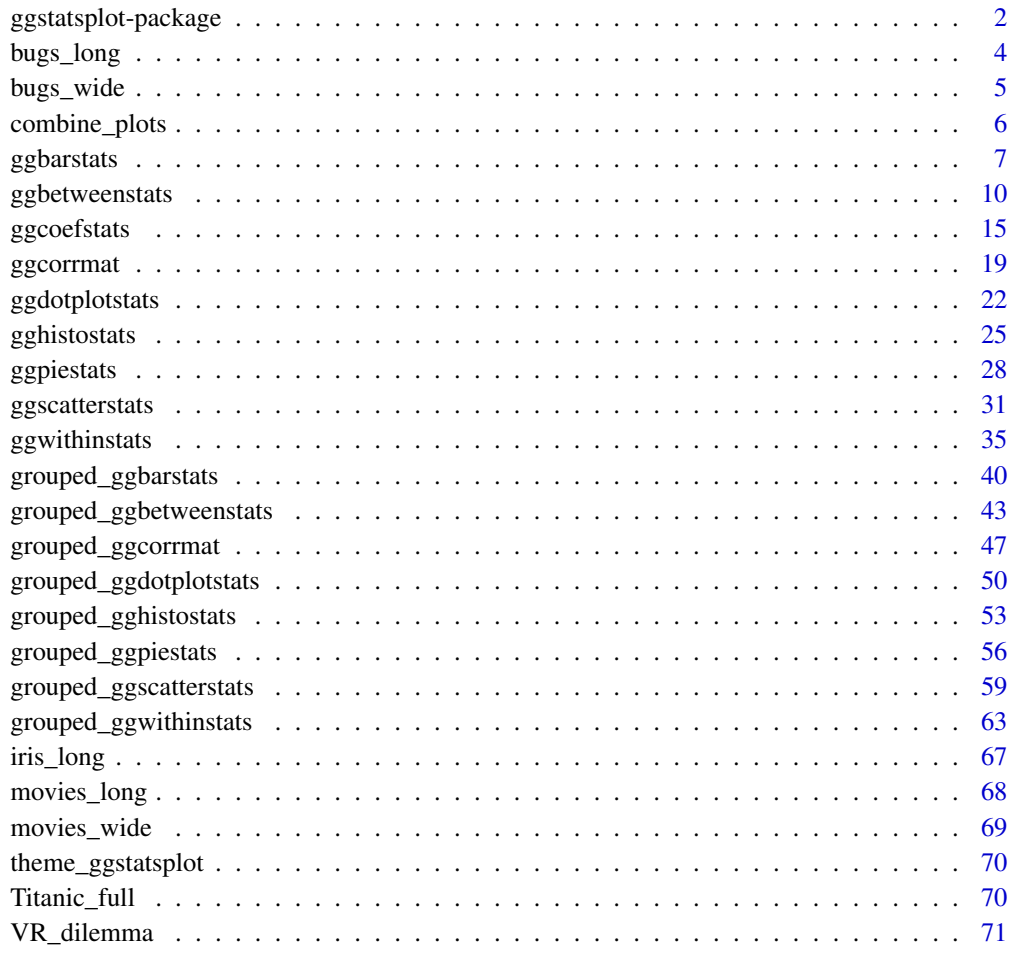

#### **Index** [73](#page-72-0)

ggstatsplot-package *ggstatsplot: 'ggplot2' Based Plots with Statistical Details*

<span id="page-1-0"></span>

#### ggstatsplot-package 3

#### Description

ggstatsplot is an extension of ggplot2 package. It creates graphics with details from statistical tests included in the plots themselves. It provides an easier API to generate information-rich plots for statistical analysis of continuous (violin plots, scatterplots, histograms, dot plots, dot-andwhisker plots) or categorical (pie and bar charts) data. Currently, it supports the most common types of statistical tests: parametric, nonparametric, robust, and Bayesian versions of *t*-test/ANOVA, correlation analyses, contingency table analysis, meta-analysis, and regression analyses.

#### Details

ggstatsplot

The main functions are-

- ggbetweenstats function to produce information-rich comparison plot *between* different groups or conditions with ggplot2 and details from the statistical tests in the subtitle.
- ggwithinstats function to produce information-rich comparison plot *within* different groups or conditions with ggplot2 and details from the statistical tests in the subtitle.
- ggscatterstats function to produce ggplot2 scatterplots along with a marginal distribution plots from ggExtra and details from the statistical tests in the subtitle.
- ggpiestats function to produce pie chart with details from the statistical tests in the subtitle.
- ggbarstats function to produce stacked bar chart with details from the statistical tests in the subtitle.
- gghistostats function to produce histogram for a single variable with results from one sample test displayed in the subtitle.
- ggdotplotstats function to produce Cleveland-style dot plots/charts for a single variable with labels and results from one sample test displayed in the subtitle.
- ggcorrmat function to visualize the correlation matrix.
- ggcoefstats function to visualize results from regression analyses.
- combine\_plots helper function to combine multiple ggstatsplot plots using patchwork::wrap\_plots().

For more documentation, see the dedicated [Website.](https://indrajeetpatil.github.io/ggstatsplot/)

#### Author(s)

Maintainer: Indrajeet Patil <patilindrajeet.science@gmail.com> [\(ORCID\)](https://orcid.org/0000-0003-1995-6531) (@patilindrajeets) [copyright holder]

# See Also

Useful links:

- <https://indrajeetpatil.github.io/ggstatsplot/>
- <https://github.com/IndrajeetPatil/ggstatsplot>
- Report bugs at <https://github.com/IndrajeetPatil/ggstatsplot/issues>

<span id="page-3-0"></span>

Tidy version of the "Bugs" dataset.

#### Usage

bugs\_long

# Format

A data frame with 372 rows and 6 variables

- subject. Dummy identity number for each participant.
- gender. Participant's gender (Female, Male).
- region. Region of the world the participant was from.
- education. Level of education.
- condition. Condition of the experiment the participant gave rating for (LDLF: low freighteningness and low disgustingness; LFHD: low freighteningness and high disgustingness; HFHD: high freighteningness and low disgustingness; HFHD: high freighteningness and high disgustingness).
- desire. The desire to kill an arthropod was indicated on a scale from 0 to 10.

## Details

This data set, "Bugs", provides the extent to which men and women want to kill arthropods that vary in freighteningness (low, high) and disgustingness (low, high). Each participant rates their attitudes towards all anthropods. Subset of the data reported by Ryan et al. (2013).

# Source

<https://www.sciencedirect.com/science/article/pii/S0747563213000277>

# Examples

```
dim(bugs_long)
head(bugs_long)
dplyr::glimpse(bugs_long)
```
<span id="page-4-0"></span>

Wide-format version of the "Bugs" dataset.

#### Usage

bugs\_wide

#### Format

A data frame with 93 rows and 6 variables

- subject. Dummy identity number for each participant.
- gender. Participant's gender (Female, Male).
- region. Region of the world the participant was from.
- education. Level of education.
- ldlf,ldhf,hdlf,hdhf.The desire to kill an arthropod was indicated on a scale from 0 to 10 in each condition of the experiment (LDLF: low freighteningness and low disgustingness; LFHD: low freighteningness and high disgustingness; **HFHD**: high freighteningness and low disgustingness; HFHD: high freighteningness and high disgustingness).

# Details

This data set, "Bugs", provides the extent to which men and women want to kill arthropods that vary in freighteningness (low, high) and disgustingness (low, high). Each participant rates their attitudes towards all anthropods. Subset of the data reported by Ryan et al. (2013).

# Source

<https://www.sciencedirect.com/science/article/pii/S0747563213000277>

# Examples

```
dim(bugs_wide)
head(bugs_wide)
dplyr::glimpse(bugs_wide)
```
<span id="page-5-0"></span>

Wrapper around patchwork::wrap\_plots that will return a combined grid of plots with annotations.

# Usage

```
combine_plots(
  plotlist,
  guides = "collect",
  plotgrid.args = list(),
  annotation.args = list(),
  ...
)
```
# Arguments

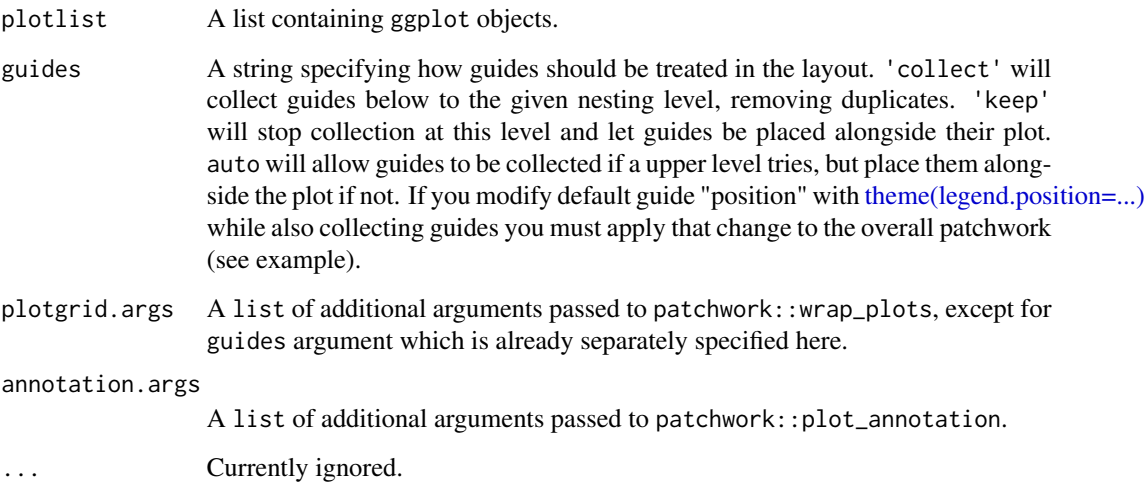

# Value

Combined plot with annotation labels

# References

[https://indrajeetpatil.github.io/ggstatsplot/articles/web\\_only/combine\\_plots.html](https://indrajeetpatil.github.io/ggstatsplot/articles/web_only/combine_plots.html)

#### <span id="page-6-0"></span>ggbarstats **7**

#### Examples

```
# loading the necessary libraries
library(ggplot2)
# preparing the first plot
p1 <-
  ggplot2::ggplot(
   data = subset(iris, iris$Species == "setosa"),
   aes(x = Sepal.length, y = Sepal.Width)) +geom_point() +
  labs(title = "setosa")
# preparing the second plot
p2 < -ggplot2::ggplot(
   data = subset(iris, iris$Species == "versicolor"),
   aes(x = Sepal.length, y = Sepal.Width)) +
  geom_point() +
  labs(title = "versicolor")
# combining the plot with a title and a caption
combine_plots(
  plotlist = list(p1, p2),
  annotation.args = list(
    tag\_levels = "a",title = "Dataset: Iris Flower dataset",
   subtitle = "Edgar Anderson collected this data",
   caption = "Note: Only two species of flower are displayed"
  )
\lambda
```
<span id="page-6-1"></span>

ggbarstats *Bar (column) charts with statistical tests*

#### Description

Bar charts for categorical data with statistical details included in the plot as a subtitle.

#### Usage

```
ggbarstats(
  data,
 x,
 y,
  counts = NULL,
  type = "parametric",
  paired = FALSE,
```

```
results.subtitle = TRUE,
  label = "percentage",
  label.args = list(alpha = 1, fill = "white"),
  k = 2L,
  proportion.test = TRUE,
 perc.k = 0,bf.message = TRUE,
  ratio = NULL,
  conf. level = 0.95,sampling.plan = "indepMulti",
  fixed.margin = "rows",
  prior.concentration = 1,
  title = NULL,
  subtitle = NULL,
  caption = NULL,
  legend.title = NULL,
  xlab = NULL,
 ylab = NULL,
 ggthene = ggplot2::thene_bw(),ggstatsplot.layer = TRUE,
 package = "RColorBrewer",
 palette = "Dark2",
  ggplot.component = NULL,
 output = "plot",
  ...
\mathcal{L}
```
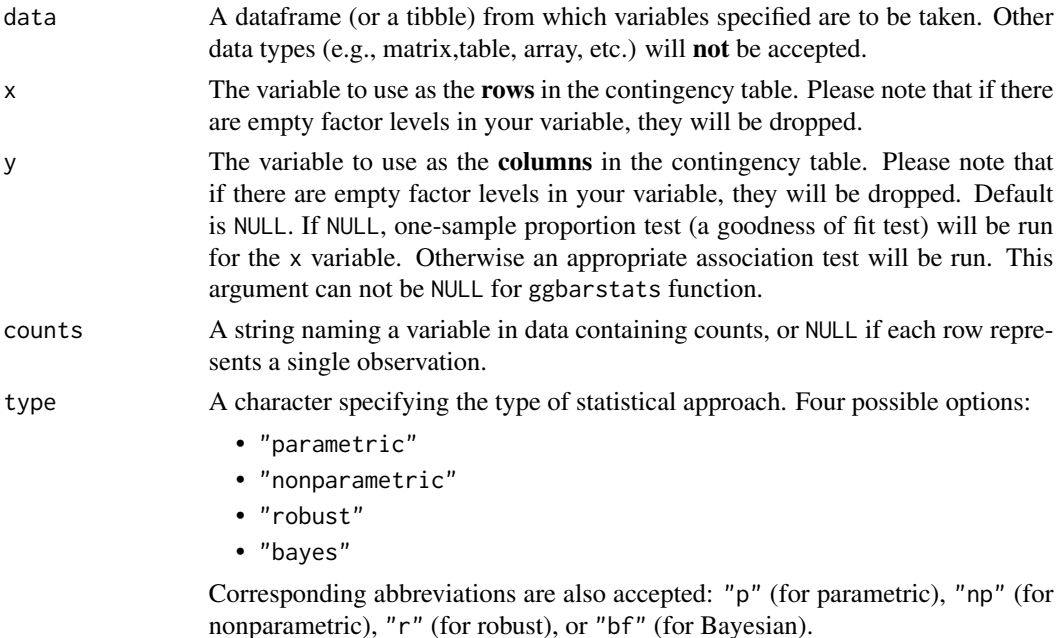

# ggbarstats 9

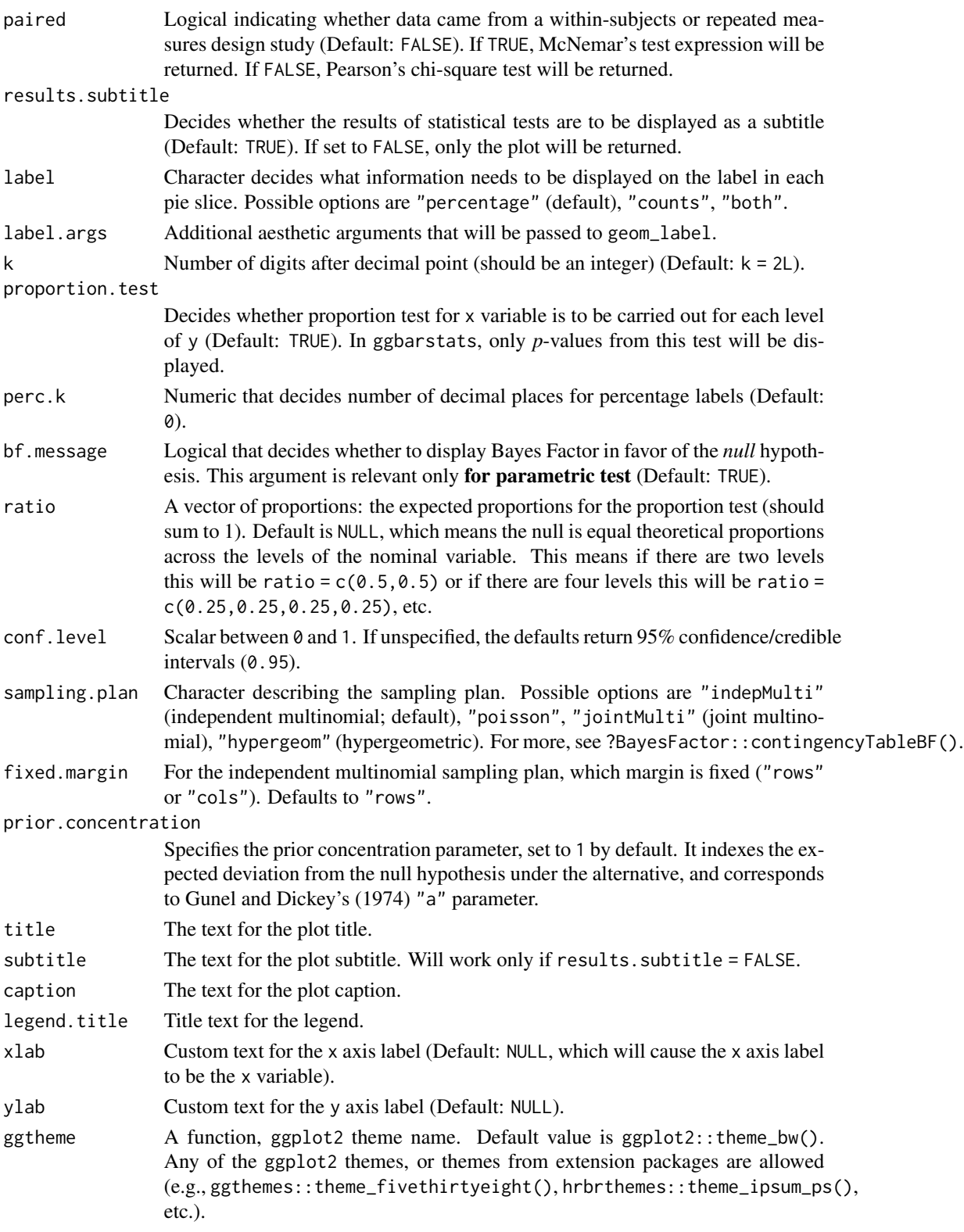

<span id="page-9-0"></span>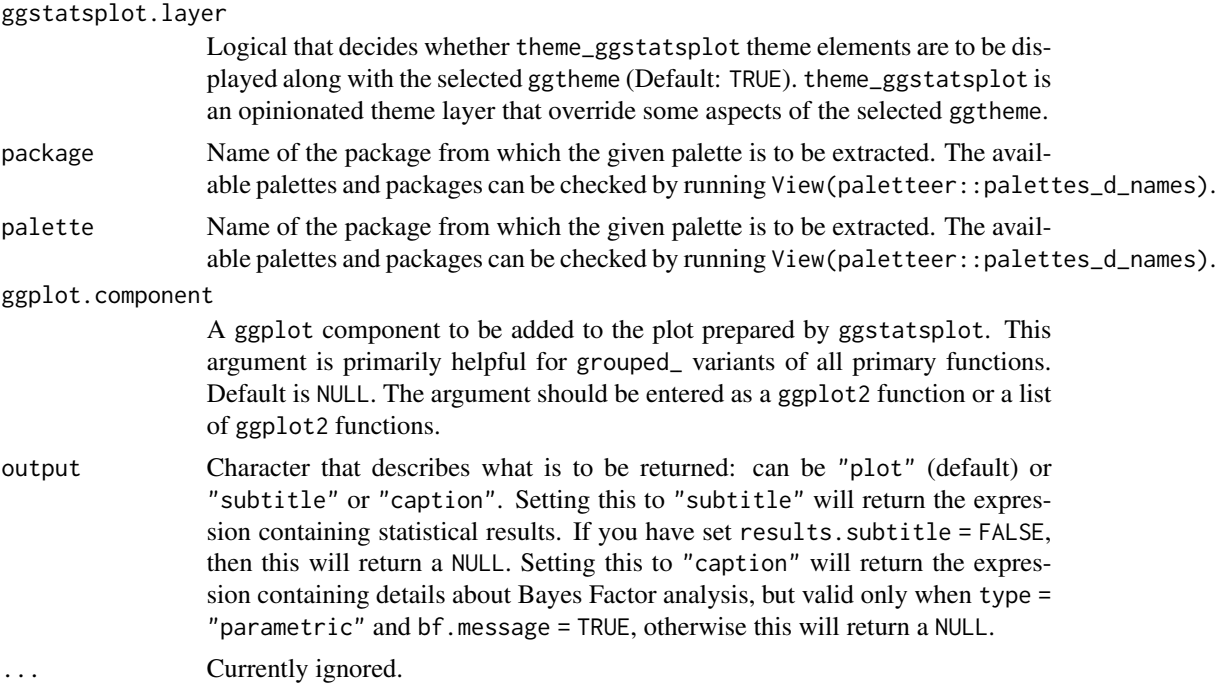

# See Also

[grouped\\_ggbarstats](#page-39-1), [ggpiestats](#page-27-1), [grouped\\_ggpiestats](#page-55-1)

# Examples

```
# for reproducibility
set.seed(123)
# association test (or contingency table analysis)
ggstatsplot::ggbarstats(
  data = mtcars,
  x = vs,y = cy1)
```
ggbetweenstats *Box/Violin plots for group or condition comparisons in betweensubjects designs.*

# Description

A combination of box and violin plots along with jittered data points for between-subjects designs with statistical details included in the plot as a subtitle.

# ggbetweenstats 11

#### Usage

)

```
ggbetweenstats(
  data,
  x,
 y,
 plot.type = "boxviolin",
  type = "parametric",
 pairwise.comparisons = TRUE,
  pairwise.display = "significant",
 p.adjust.method = "holm",
  effsize.type = "unbiased",
 bf.prior = 0.707,
 bf.message = TRUE,
  results.subtitle = TRUE,
 xlab = NULL,
 ylab = NULL,
 caption = NULL,
  title = NULL,
  subtitle = NULL,
  k = 2L,var.equals = FALSE,conf. level = 0.95,
 nboot = 100L,
  tr = 0.2,
  centrality.plotting = TRUE,
  centrality.type = type,
  centrality.point.args = list(size = 5, color = "darkred"),
  centrality.label.args = list(size = 3, nudge_x = 0.4, segment.linetype = 4),
  outlier.tagging = FALSE,
  outlier.label = NULL,
  outlier.coef = 1.5,
  outlier.shape = 19,
  outlier.color = "black",
 outlier.label.args = list(size = 3),
 point.args = list(position = ggplot2::position_jitterdodge(dodge.width = 0.6), alpha
    = 0.4, size = 3, stroke = 0),
  violin.args = list(width = 0.5, alpha = 0.2),
  ggsignif.args = list(textsize = 3, tip_length = 0.01),
  ggthene = ggplot2::thene_bw(),ggstatsplot.layer = TRUE,
  package = "RColorBrewer",
 palette = "Dark2",
 ggplot.component = NULL,
 output = "plot",
  ...
```
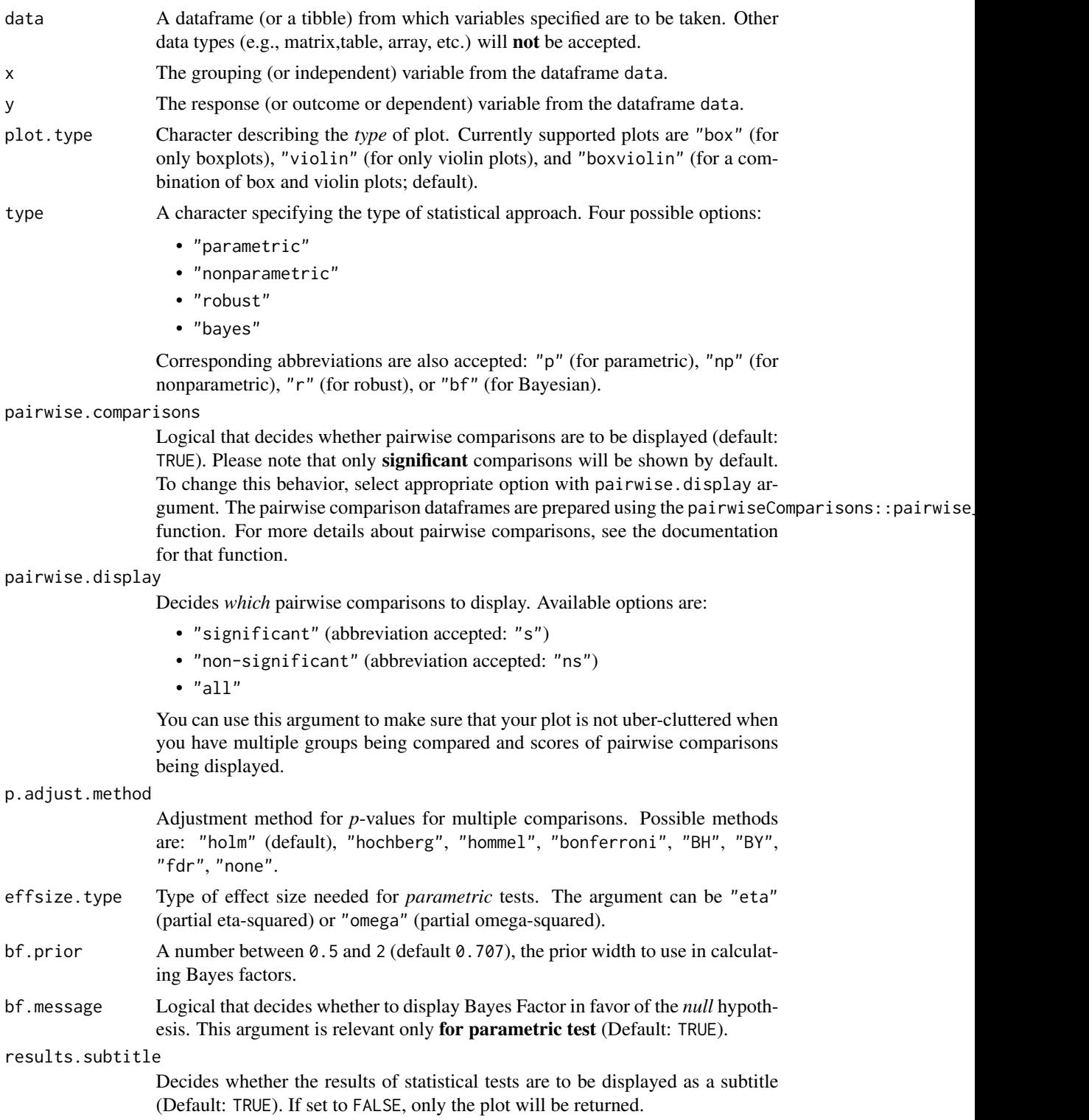

# ggbetweenstats 13

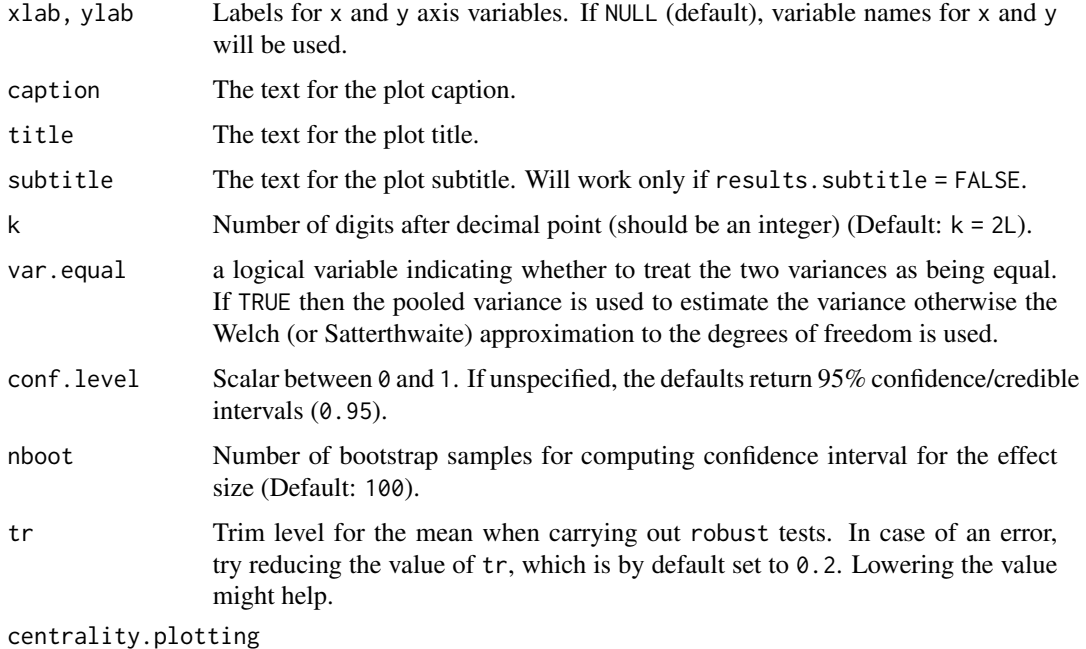

Logical that decides whether centrality tendency measure is to be displayed as a point with a label (Default: TRUE). Function decides which central tendency measure to show depending on the type argument.

- mean for parametric statistics
- median for non-parametric statistics
- trimmed mean for robust statistics
- MAP estimator for Bayesian statistics

If you want default centrality parameter, you can specify this using centrality.type argument.

### centrality.type

Decides which centrality parameter is to be displayed. The default is to choose the same as type argument. You can specify this to be:

- "parameteric" (for mean)
- "nonparametric" (for median)
- robust (for trimmed mean)
- bayes (for MAP estimator)

Just as type argument, abbreviations are also accepted.

centrality.point.args, centrality.label.args

A list of additional aesthetic arguments to be passed to ggplot2::geom\_point and ggrepel::geom\_label\_repel geoms, which are involved in mean plotting.

#### outlier.tagging

Decides whether outliers should be tagged (Default: FALSE).

outlier. label Label to put on the outliers that have been tagged. This  $can't$  be the same as x argument.

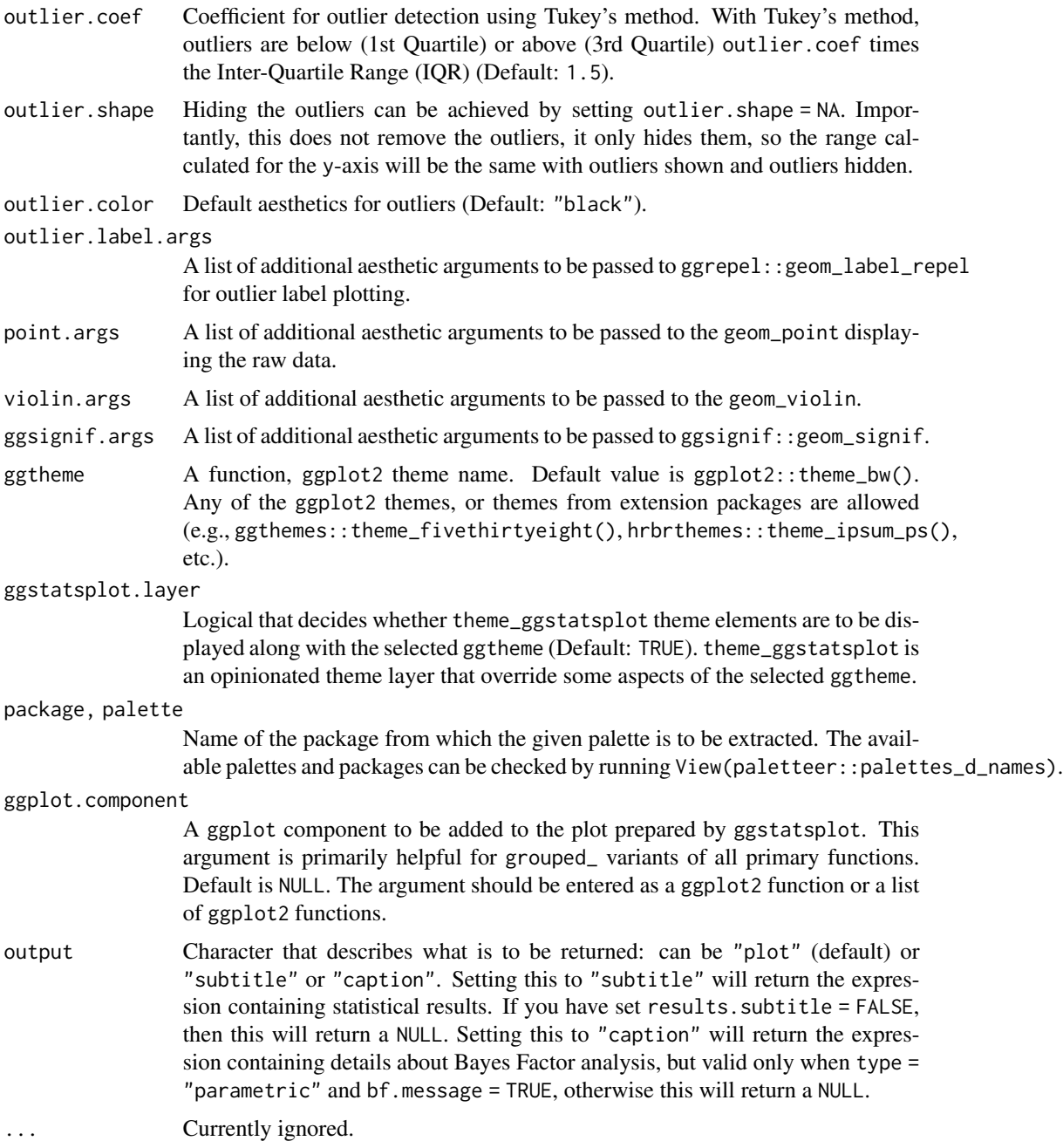

# References

[https://indrajeetpatil.github.io/ggstatsplot/articles/web\\_only/ggbetweenstats.html](https://indrajeetpatil.github.io/ggstatsplot/articles/web_only/ggbetweenstats.html)

# See Also

[grouped\\_ggbetweenstats](#page-42-1), [ggwithinstats](#page-34-1), [grouped\\_ggwithinstats](#page-62-1)

# <span id="page-14-0"></span>ggcoefstats and the set of the set of the set of the set of the set of the set of the set of the set of the set of the set of the set of the set of the set of the set of the set of the set of the set of the set of the set

## Examples

```
# to get reproducible results from bootstrapping
set.seed(123)
library(ggstatsplot)
# simple function call with the defaults
ggstatsplot::ggbetweenstats(
  data = mtcars,
  x = am,
  y = mpg,
  title = "Fuel efficiency by type of car transmission",
  caption = "Transmission (0 = automatic, 1 = manual)"
)
# more detailed function call
ggstatsplot::ggbetweenstats(
 data = datasets::morley,
  x = Expt,
  y = Speed,
  type = "nonparametric",
  plot.type = "box",
  xlab = "The experiment number",
  ylab = "Speed-of-light measurement",
  pairwise.comparisons = TRUE,
  p.adjust.method = "fdr",
  outlier.tagging = TRUE,
  outlier.label = Run,
  ggthene = ggplot2::thene\_grey(),
  ggstatsplot.layer = FALSE
\mathcal{L}
```
ggcoefstats *Dot-and-whisker plots for regression analyses*

#### Description

Plot with the regression coefficients' point estimates as dots with confidence interval whiskers and other statistical details included as labels.

# Usage

```
ggcoefstats(
 x,
 output = "plot",
  statistic = NULL,
  conf.int = TRUE,conf. level = 0.95,
```

```
k = 2L,
exclude.intercept = FALSE,
effsize = "eta",
meta.analytic.effect = FALSE,
meta.type = "parametric",
bf.message = TRUE,
sort = "none",xlab = "regression coefficient",
ylab = "term",
title = NULL,
subtitle = NULL,
caption = NULL,
only.significant = FALSE,
point.args = list(size = 3, color = "blue"),errorbar.args = list(height = 0),
vline = TRUE,vline.args = list(size = 1, linetype = "dashed"),
stats.labels = TRUE,
stats.label.color = NULL,
stats.label.args = list(size = 3, direction = "y"),
package = "RColorBrewer",
palette = "Dark2",
ggtheme = ggplot2::theme_bw(),
ggstatsplot.layer = TRUE,
...
```
# Arguments

 $\lambda$ 

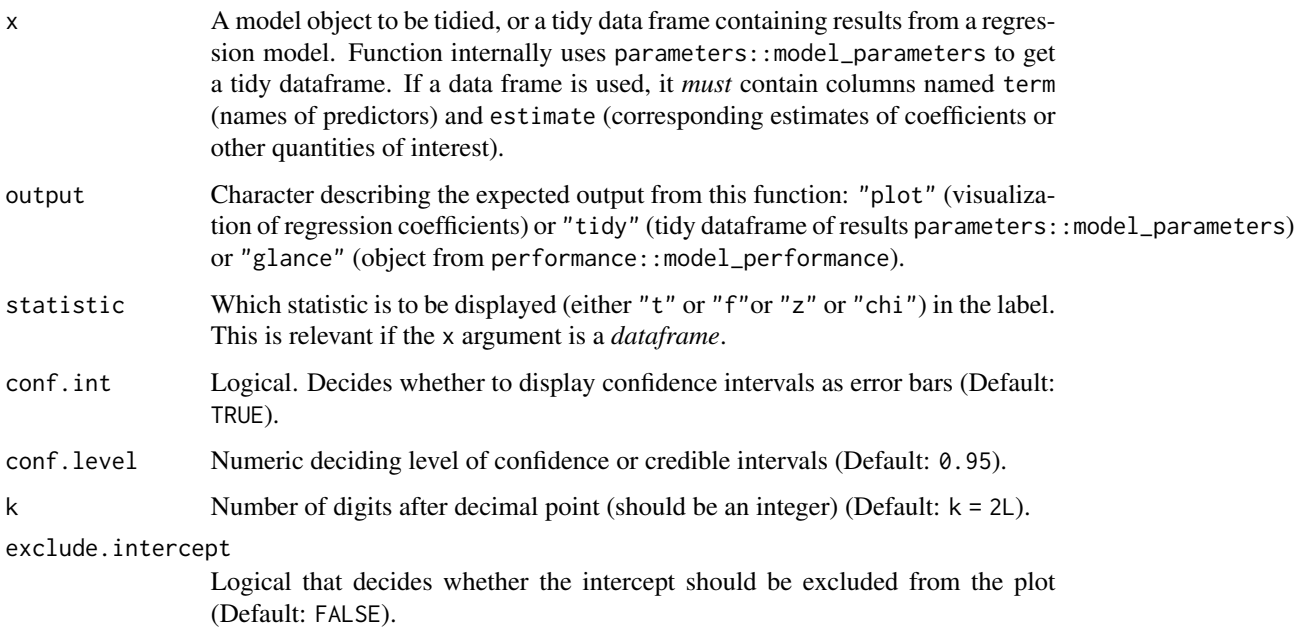

# ggcoefstats 17

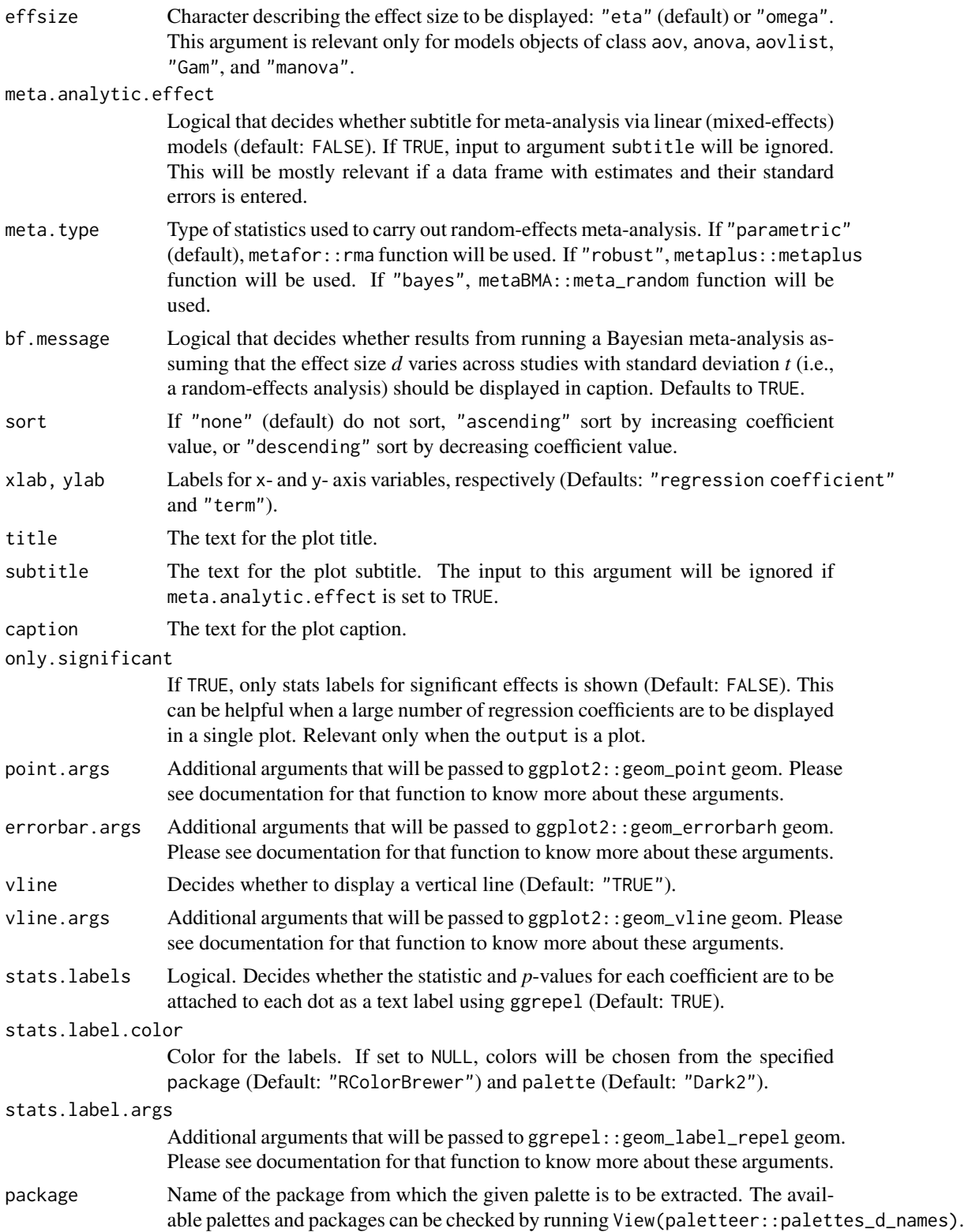

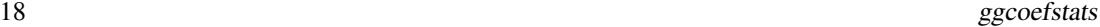

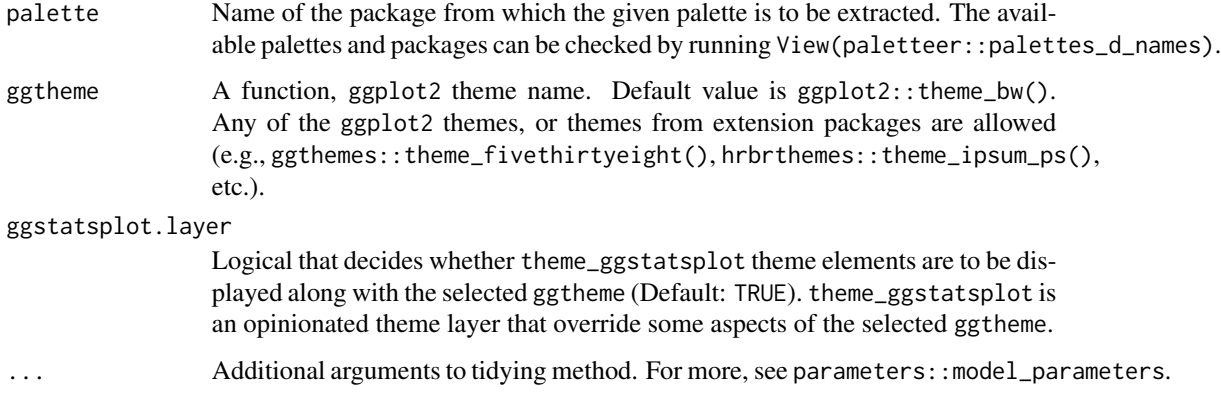

# Note

Important: In case you want to carry out meta-analysis using this function, it assumes that you have already downloaded the needed package (metafor, metaplus, or metaBMA) for meta-analysis.

- 1. All rows of regression estimates where either of the following quantities is NA will be removed if labels are requested: estimate, statistic, p.value.
- 2. Given the rapid pace at which new methods are added to these packages, it is recommended that you install the GitHub versions of parameters and performance in order to make most of this function.

#### References

[https://indrajeetpatil.github.io/ggstatsplot/articles/web\\_only/ggcoefstats.html](https://indrajeetpatil.github.io/ggstatsplot/articles/web_only/ggcoefstats.html)

# Examples

```
# for reproducibility
set.seed(123)
library(ggstatsplot)
# model object
mod \leq lm(formula = mpg \sim cyl * am, data = mtcars)
# to get a plot
gg \text{coeffs}tats(x = mod, output = "plot")
# to get a tidy dataframe
gg \text{coeffs}tats(x = mod, output = "tidy")
# to get a glance summary
gg \text{coeffs}tats(x = mod, output = "glance")
```
<span id="page-18-1"></span><span id="page-18-0"></span>

Correlation matrix plot or a dataframe containing results from pairwise correlation tests. The package internally uses ggcorrplot::ggcorrplot for creating the visualization matrix, while the correlation analysis is carried out using the correlation::correlation function.

#### Usage

```
ggcorrmat(
  data,
  cor.vars = NULL,
  cor.vars.names = NULL,
  output = "plot",
  matrix.type = "upper",
  type = "parametric",
  tr = 0.2,
  partial = FALSE,k = 2L,
  sig. level = 0.05,
  conf. level = 0.95,bf.prior = 0.707,
  p.adjust.method = "holm",
  pch = "cross",
  ggcorrplot.args = list(method = "square", outline.color = "black"),
  package = "RColorBrewer",
  palette = "Dark2",
  colors = c("#E69F00", "white", "#009E73"),
  ggtheme = ggplot2::theme_bw(),
  ggstatsplot.layer = TRUE,
  ggplot.component = NULL,
  title = NULL,
  subtitle = NULL,
  caption = NULL,
  ...
\lambda
```
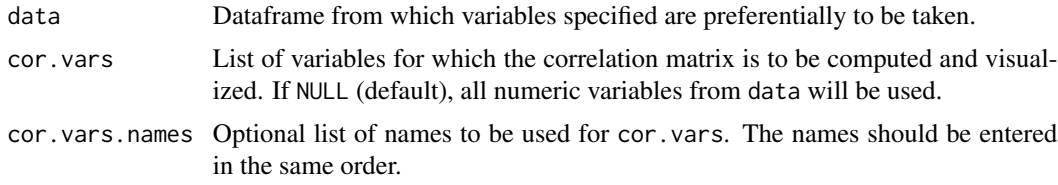

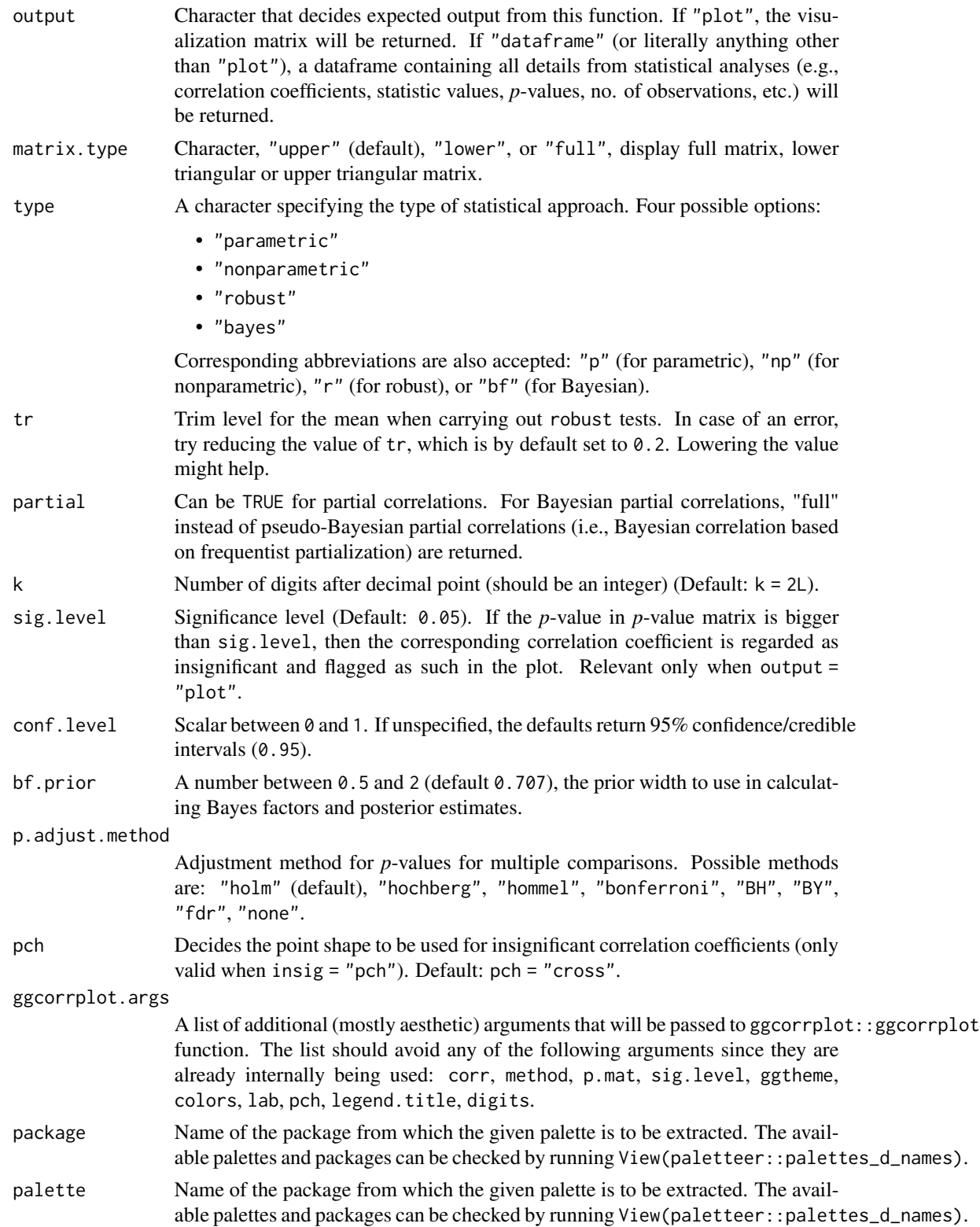

# ggcorrmat 21

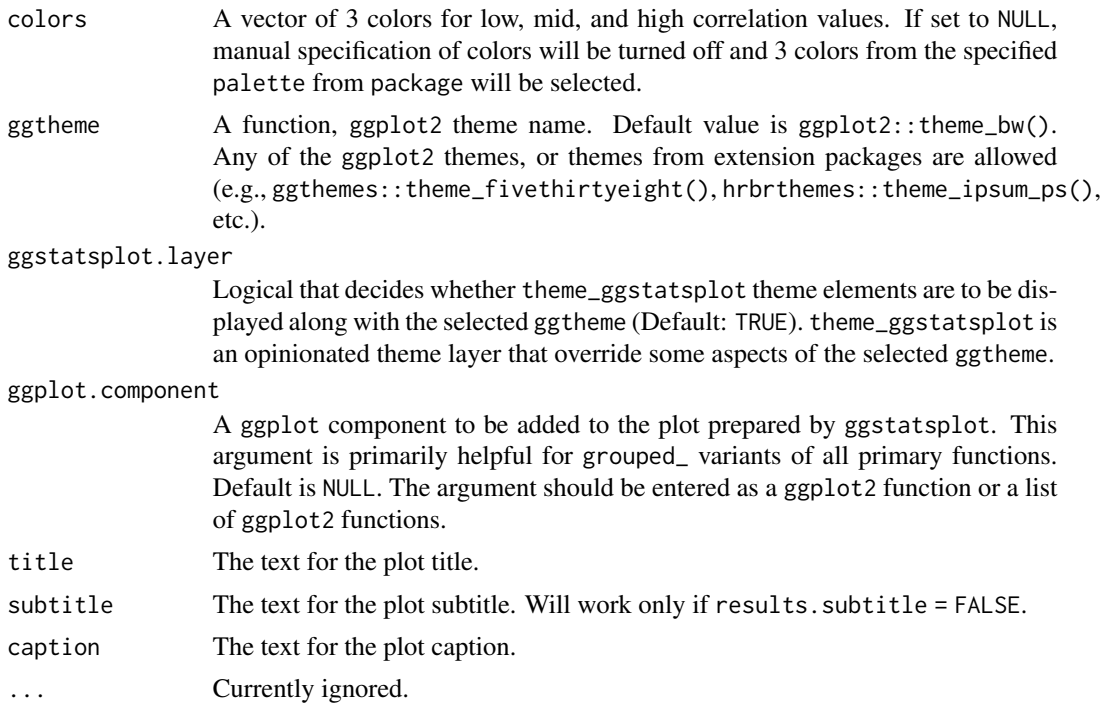

#### References

[https://indrajeetpatil.github.io/ggstatsplot/articles/web\\_only/ggcorrmat.html](https://indrajeetpatil.github.io/ggstatsplot/articles/web_only/ggcorrmat.html)

# See Also

[grouped\\_ggcorrmat](#page-46-1) [ggscatterstats](#page-30-1) [grouped\\_ggscatterstats](#page-58-1)

# Examples

```
# for reproducibility
set.seed(123)
# if `cor.vars` not specified, all numeric variables used
ggstatsplot::ggcorrmat(iris)
# to get the correlation matrix
# note that the function will run even if the vector with variable names is
# not of same length as the number of variables
ggstatsplot::ggcorrmat(
 data = ggplot2::msleep,
 type = "robust",
  cor.vars = sleep_total:bodywt,
  cor.vars.names = c("total sleep", "REM sleep"),
  matrix.type = "lower"
)
```

```
# to get the correlation analyses results in a dataframe
ggstatsplot::ggcorrmat(
 data = ggplot2::msleep,
 cor.vars = sleep_total:bodywt,
  partial = TRUE,
  output = "dataframe"
)
```
<span id="page-21-1"></span>ggdotplotstats *Dot plot/chart for labeled numeric data.*

#### Description

A dot chart (as described by William S. Cleveland) with statistical details from one-sample test included in the plot as a subtitle.

#### Usage

```
ggdotplotstats(
  data,
  x,
  y,
  xlab = NULL,ylab = NULL,
  title = NULL,
  subtitle = NULL,
  caption = NULL,
  type = "parametric",
  test.value = 0,
 bf.prior = 0.707,
 bf.message = TRUE,
  effsize.type = "g",conf. level = 0.95,nboot = 100,
  tr = 0.2,
 k = 2,
  results.subtitle = TRUE,
  point.args = list(color = "black", size = 3, shape = 16),
  centrality.plotting = TRUE,
  centrality.type = type,
  centrality.line.args = list(color = "blue", size = 1),
  ggplot.component = NULL,
  ggtheme = ggplot2::theme_bw(),
  ggstatsplot.layer = TRUE,
 output = "plot",
  ...
)
```
<span id="page-21-0"></span>

# ggdotplotstats 23

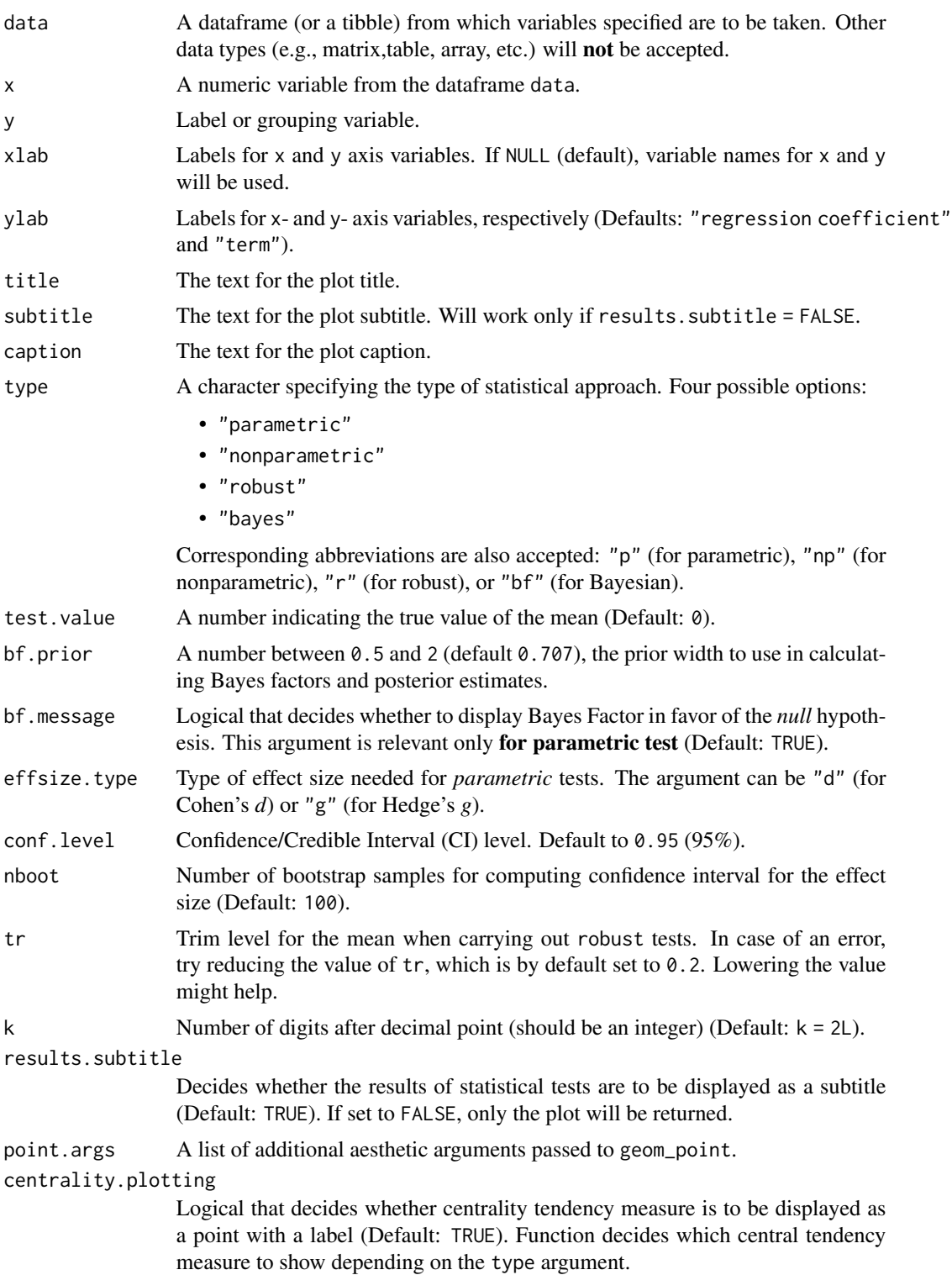

- mean for parametric statistics
- median for non-parametric statistics
- trimmed mean for robust statistics
- MAP estimator for Bayesian statistics

If you want default centrality parameter, you can specify this using centrality.type argument.

#### centrality.type

Decides which centrality parameter is to be displayed. The default is to choose the same as type argument. You can specify this to be:

- "parameteric" (for mean)
- "nonparametric" (for median)
- robust (for trimmed mean)
- bayes (for MAP estimator)

Just as type argument, abbreviations are also accepted.

centrality.line.args

A list of additional aesthetic arguments to be passed to the geom\_line used to display the lines corresponding to the centrality parameter.

#### ggplot.component

A ggplot component to be added to the plot prepared by ggstatsplot. This argument is primarily helpful for grouped\_ variants of all primary functions. Default is NULL. The argument should be entered as a ggplot2 function or a list of ggplot2 functions.

ggtheme A function,  $ggplot2$  theme name. Default value is  $ggplot2$ : theme\_bw(). Any of the ggplot2 themes, or themes from extension packages are allowed (e.g., ggthemes::theme\_fivethirtyeight(), hrbrthemes::theme\_ipsum\_ps(), etc.).

#### ggstatsplot.layer

Logical that decides whether theme\_ggstatsplot theme elements are to be displayed along with the selected ggtheme (Default: TRUE). theme\_ggstatsplot is an opinionated theme layer that override some aspects of the selected ggtheme.

- output Character that describes what is to be returned: can be "plot" (default) or "subtitle" or "caption". Setting this to "subtitle" will return the expression containing statistical results. If you have set results. subtitle = FALSE, then this will return a NULL. Setting this to "caption" will return the expression containing details about Bayes Factor analysis, but valid only when type = "parametric" and bf.message = TRUE, otherwise this will return a NULL.
- 
- ... Currently ignored.

#### References

[https://indrajeetpatil.github.io/ggstatsplot/articles/web\\_only/ggdotplotstats.html](https://indrajeetpatil.github.io/ggstatsplot/articles/web_only/ggdotplotstats.html)

#### See Also

[grouped\\_gghistostats](#page-52-1), [gghistostats](#page-24-1), [grouped\\_ggdotplotstats](#page-49-1)

# <span id="page-24-0"></span>gghistostats 25

# Examples

```
# for reproducibility
set.seed(123)
# plot
ggdotplotstats(
  data = ggplot2::mpg,x = cty,
  y = manufacturer,
  title = "Fuel economy data",
  xlab = "city miles per gallon",
 caption = substitute(
   paste(italic("Source"), ": EPA dataset on http://fueleconomy.gov")
  )
)
```
# <span id="page-24-1"></span>gghistostats *Histogram for distribution of a numeric variable*

# Description

Histogram with statistical details from one-sample test included in the plot as a subtitle.

#### Usage

```
gghistostats(
  data,
  x,
 binwidth = NULL,
  xlab = NULL,
  title = NULL,
  subtitle = NULL,
  caption = NULL,
  type = "parametric",
  test.value = 0,
  bf.prior = 0.707,
  bf.message = TRUE,
  effsize.type = "g",
  conf. level = 0.95,nboot = 100,tr = 0.2,
  k = 2L,
  ggtheme = ggplot2::theme_bw(),
  ggstatsplot.layer = TRUE,
  bar.fill = "grey50",results.subtitle = TRUE,
```

```
centrality.plotting = TRUE,
centrality.type = type,
centrality.line.args = list(size = 1, color = "blue"),
normal.curve = FALSE,
normal.curve.args = list(size = 2),
ggplot.component = NULL,
output = "plot",...
```
# $\mathcal{L}$

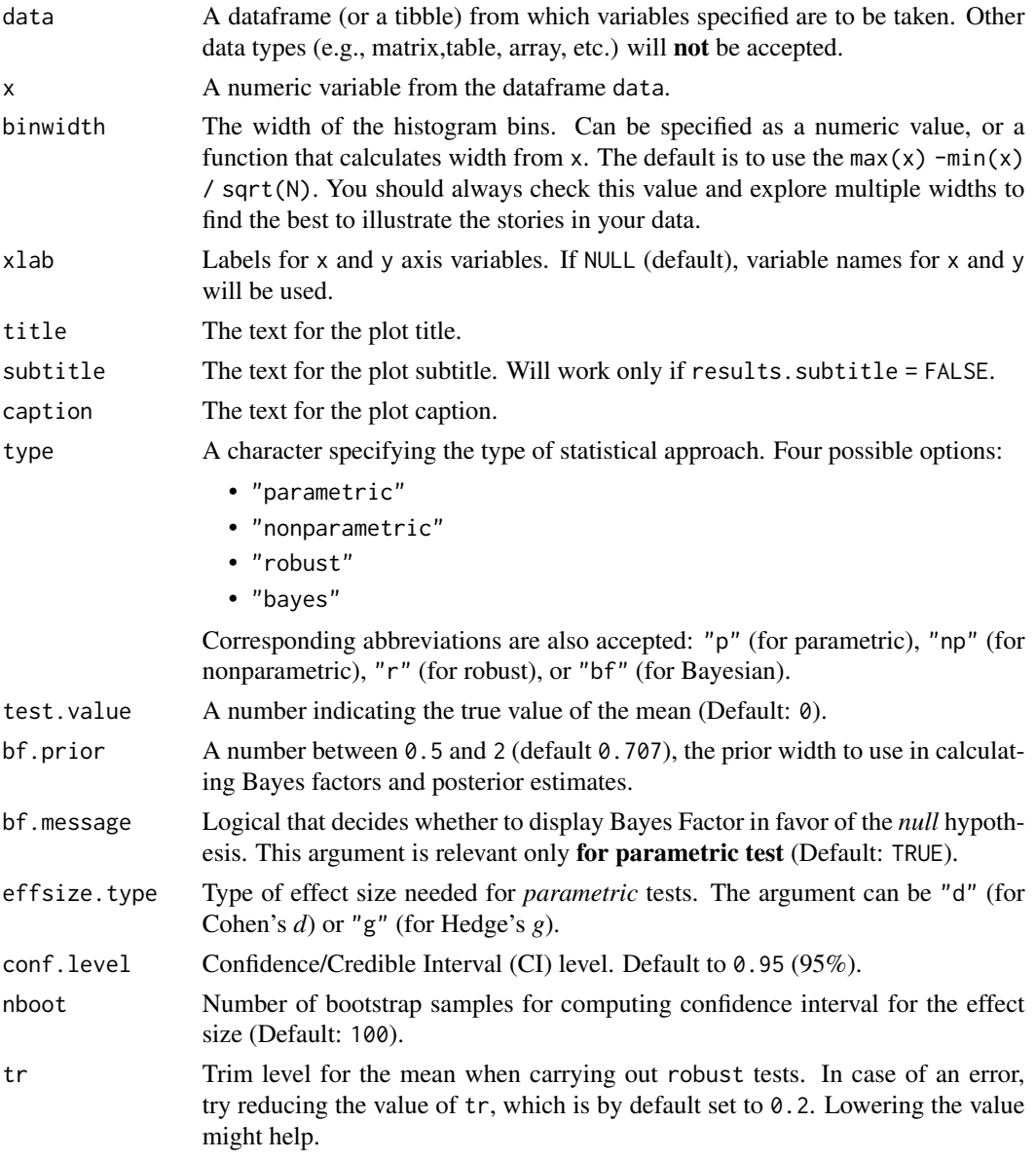

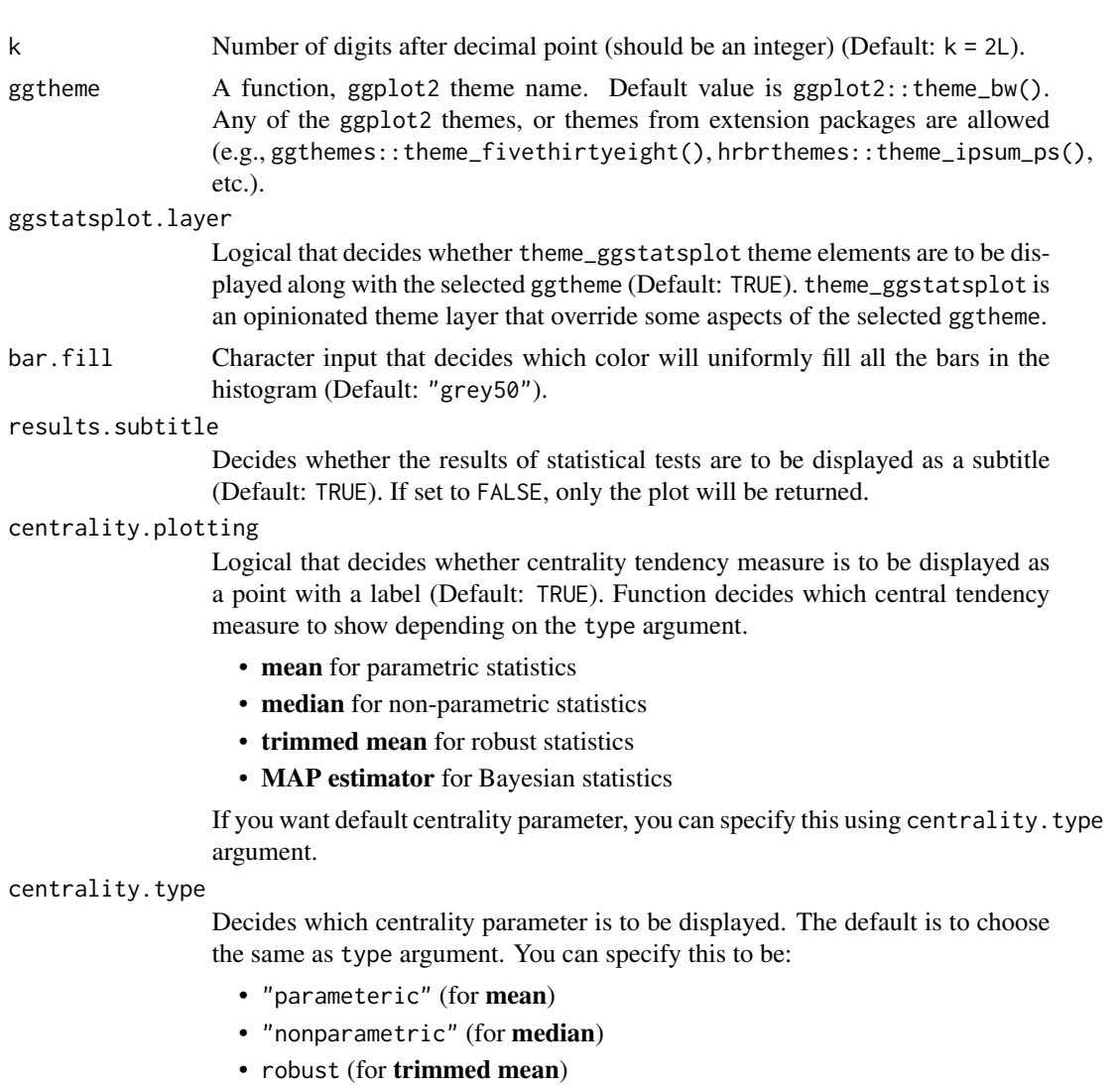

• bayes (for MAP estimator)

Just as type argument, abbreviations are also accepted.

#### centrality.line.args

A list of additional aesthetic arguments to be passed to the geom\_line used to display the lines corresponding to the centrality parameter.

normal.curve A logical value that decides whether to super-impose a normal curve using stats::dnorm(mean(x),sd(x)). Default is FALSE.

# normal.curve.args

A list of additional aesthetic arguments to be passed to the normal curve.

### ggplot.component

A ggplot component to be added to the plot prepared by ggstatsplot. This argument is primarily helpful for grouped\_ variants of all primary functions. Default is NULL. The argument should be entered as a ggplot2 function or a list of ggplot2 functions.

<span id="page-27-0"></span>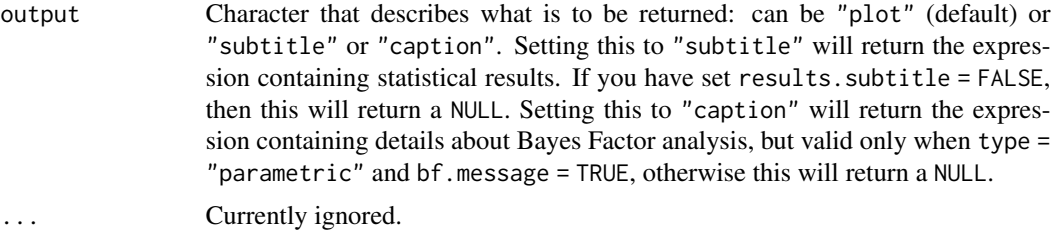

#### References

[https://indrajeetpatil.github.io/ggstatsplot/articles/web\\_only/gghistostats.html](https://indrajeetpatil.github.io/ggstatsplot/articles/web_only/gghistostats.html)

# See Also

[grouped\\_gghistostats](#page-52-1), [ggdotplotstats](#page-21-1), [grouped\\_ggdotplotstats](#page-49-1)

# Examples

```
# for reproducibility
set.seed(123)
# using defaults, but modifying which centrality parameter is to be shown
gghistostats(
 data = ToothGrowth,
  x = len,xlab = "Tooth length",
  centrality.type = "np"
\mathcal{L}
```
<span id="page-27-1"></span>ggpiestats *Pie charts with statistical tests*

# Description

Pie charts for categorical data with statistical details included in the plot as a subtitle.

#### Usage

```
ggpiestats(
  data,
  x,
 y = NULL,
  counts = NULL,
  type = "parametric",
  paired = FALSE,
  results.subtitle = TRUE,
  label = "percentage",
```
#### ggpiestats 29

```
label.argv = list(direction = "both"),label.repel = FALSE,
 k = 2L,
 proportion.test = TRUE,
 perc.k = 0,bf.message = TRUE,
  ratio = NULL,
  conf. level = 0.95,sampling.plan = "indepMulti",
  fixed.margin = "rows",
 prior.concentration = 1,
  title = NULL,
  subtitle = NULL,
  caption = NULL,
  legend.title = NULL,
  ggthene = ggplot2::thene_bw(),ggstatsplot.layer = TRUE,
 package = "RColorBrewer",
 palette = "Dark2",
 ggplot.component = NULL,
 output = "plot",
  ...
\mathcal{L}
```
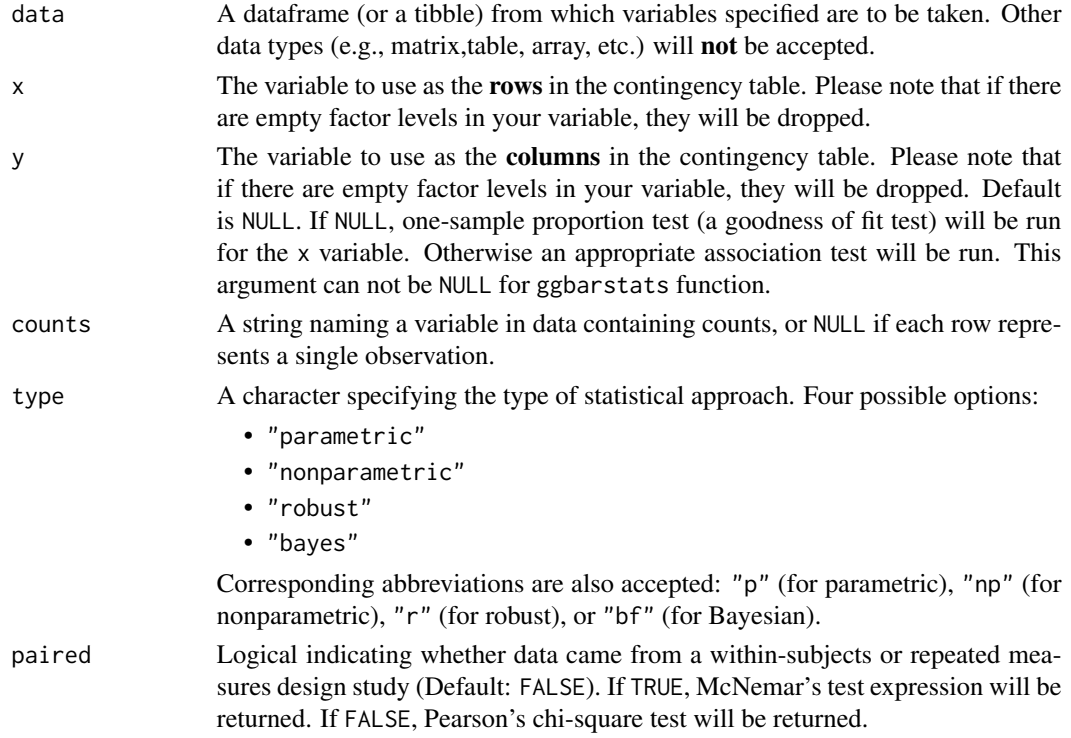

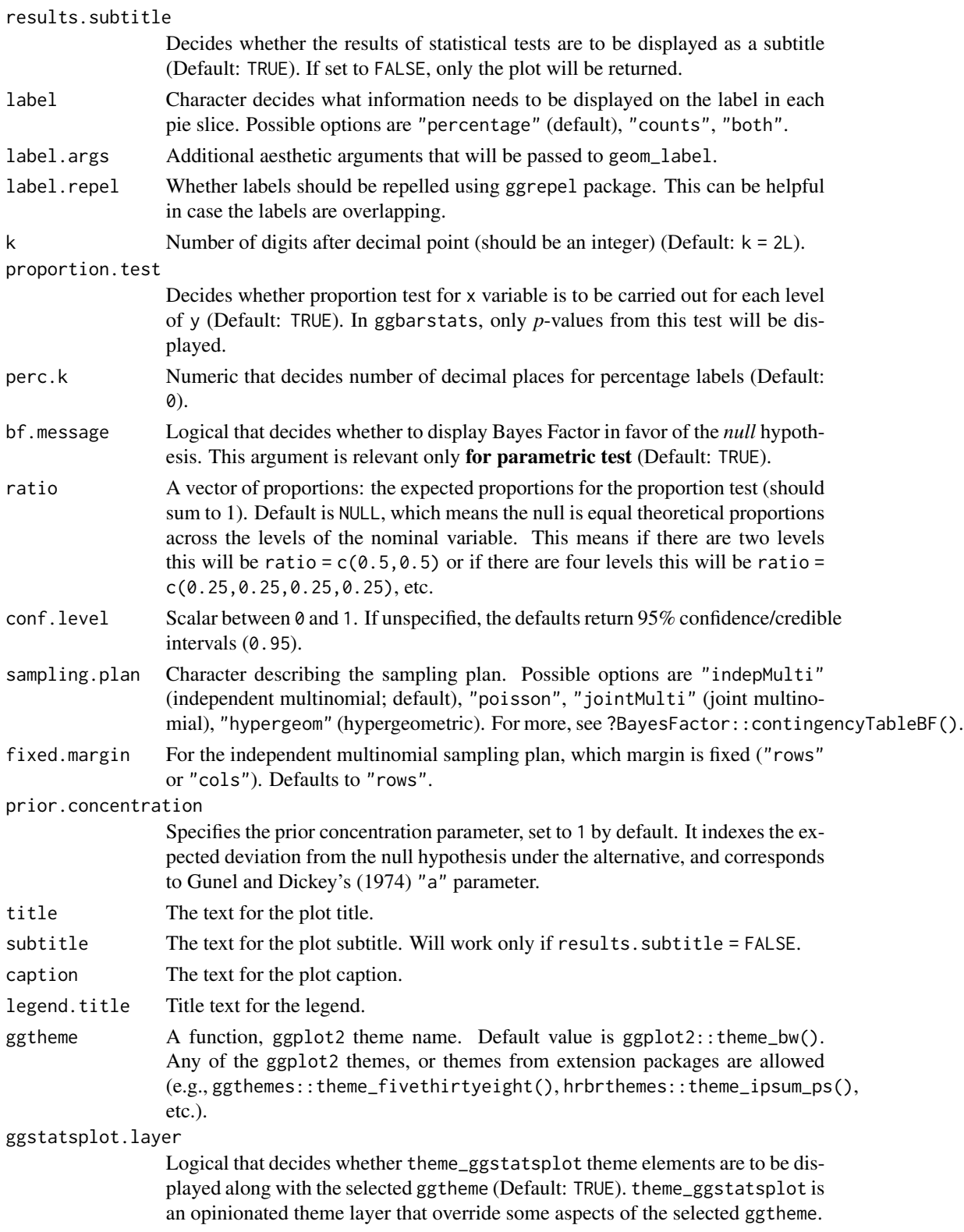

# <span id="page-30-0"></span>ggscatterstats 31

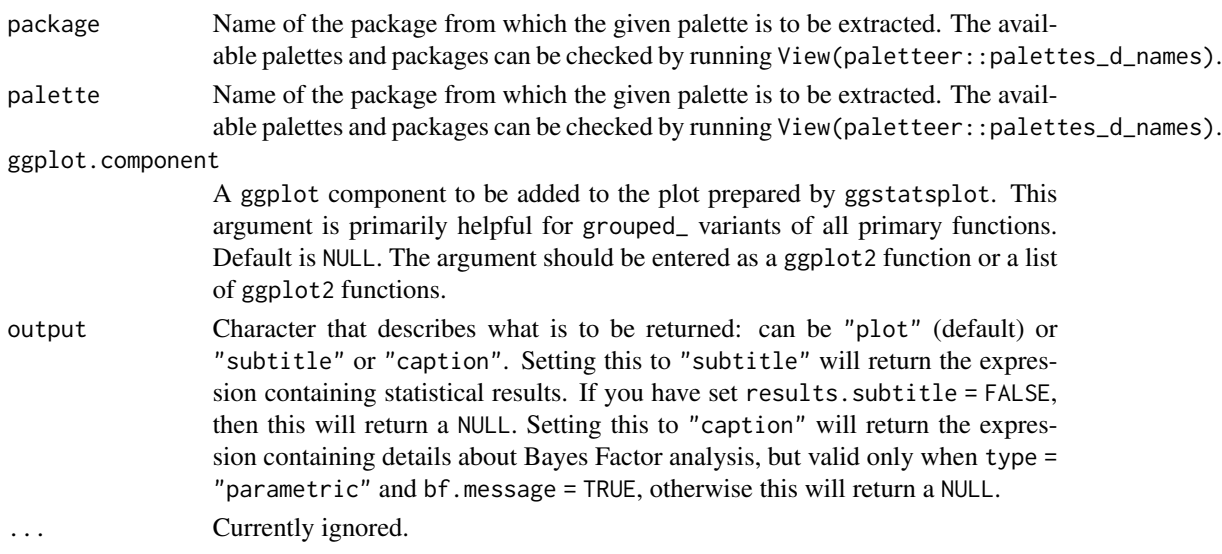

# References

[https://indrajeetpatil.github.io/ggstatsplot/articles/web\\_only/ggpiestats.html](https://indrajeetpatil.github.io/ggstatsplot/articles/web_only/ggpiestats.html)

### See Also

[grouped\\_ggpiestats](#page-55-1), [ggbarstats](#page-6-1), [grouped\\_ggbarstats](#page-39-1)

# Examples

```
# for reproducibility
set.seed(123)
# one sample goodness of fit proportion test
ggstatsplot::ggpiestats(ggplot2::msleep, vore)
# association test (or contingency table analysis)
ggstatsplot::ggpiestats(
  data = mtcars,
  x = vs,y = cy1)
```
<span id="page-30-1"></span>ggscatterstats *Scatterplot with marginal distributions and statistical results*

#### Description

Scatterplots from ggplot2 combined with marginal histograms/boxplots/density plots with statistical details added as a subtitle.

# Usage

```
ggscatterstats(
  data,
  x,
  y,
  type = "parametric",
  conf. level = 0.95,bf.prior = 0.707,
 bf.message = TRUE,
  tr = 0.2,
  k = 2L,
  results.subtitle = TRUE,
  label.var = NULL,
  label.expression = NULL,
  point.args = list(size = 3, alpha = 0.4),
  point.width.jitter = 0,
  point.height.jitter = 0,
  point.label.args = list(size = 3, max.overlaps = 1e+06),
  smooth.line.args = list(size = 1.5, color = "blue"),
  marginal = TRUE,marginal.type = "densigram",
 marginal.size = 5,
  xfill = "#009E73",
 yfill = "#D55E00",
 xlab = NULL,
  ylab = NULL,
  title = NULL,
  subtitle = NULL,
  caption = NULL,
  ggthene = ggplot2::thene_bw(),ggstatsplot.layer = TRUE,
  ggplot.component = NULL,
 output = "plot",
  ...
\mathcal{L}
```
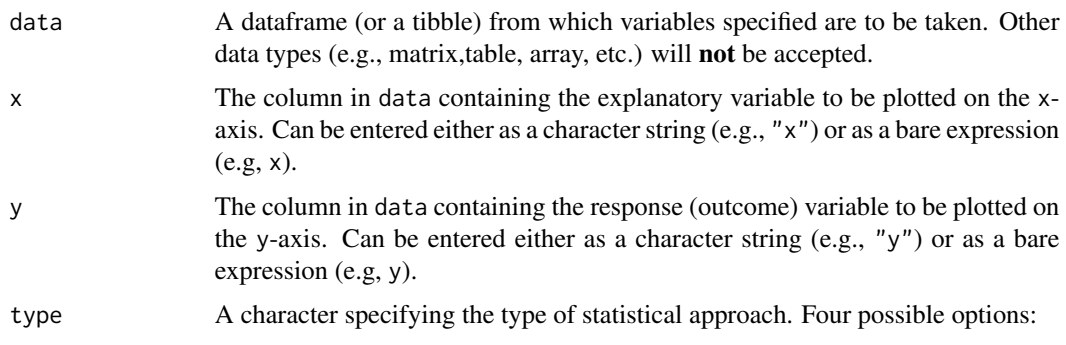

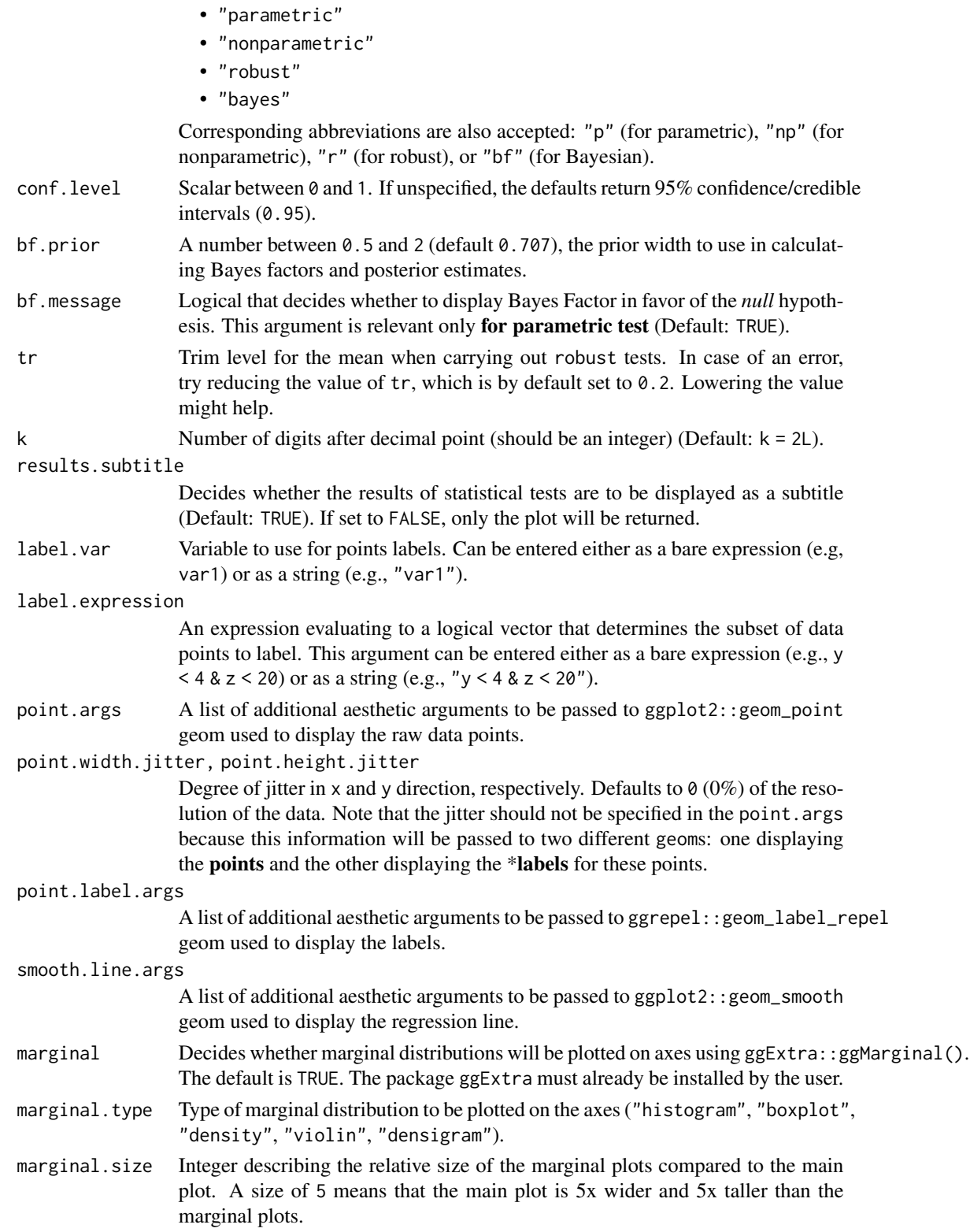

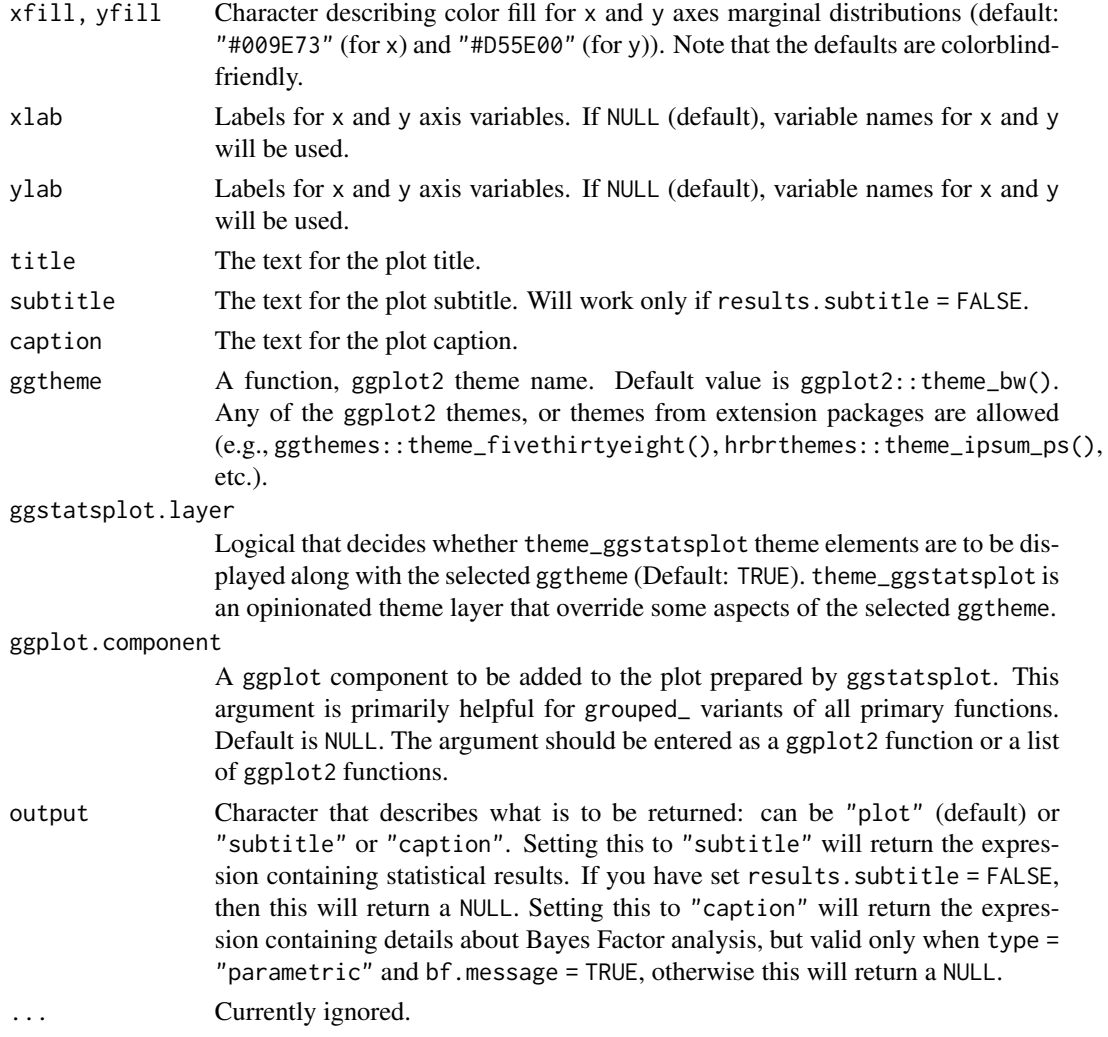

# Note

- If you set marginal = TRUE, the resulting plot can not be further modified with ggplot2 functions since it is no longer a ggplot object. In case you want a ggplot object, set marginal = FALSE. Also have a look at the ggplot.component argument.
- The plot uses ggrepel::geom\_label\_repel to attempt to keep labels from over-lapping to the largest degree possible. As a consequence plot times will slow down massively (and the plot file will grow in size) if you have a lot of labels that overlap.

# References

[https://indrajeetpatil.github.io/ggstatsplot/articles/web\\_only/ggscatterstats.html](https://indrajeetpatil.github.io/ggstatsplot/articles/web_only/ggscatterstats.html)

# See Also

[grouped\\_ggscatterstats](#page-58-1), [ggcorrmat](#page-18-1), [grouped\\_ggcorrmat](#page-46-1)

# <span id="page-34-0"></span>ggwithinstats 35

#### Examples

```
# to get reproducible results from bootstrapping
set.seed(123)
library(ggstatsplot)
# creating dataframe with rownames converted to a new column
mtcars_new <- as_tibble(mtcars, rownames = "car")
# simple function call with the defaults
if (require("ggExtra")) {
  ggscatterstats(
   data = mtcars_new,
   x = wt,
   y = mpg,
   label.var = car,label.expression = wt < 4 & mpg < 20,
    # making further customization with `ggplot2` functions
    ggplot.component = list(ggplot2::geom_rug(sides = "b"))
  \mathcal{L}}
```
<span id="page-34-1"></span>ggwithinstats *Box/Violin plots for group or condition comparisons in within-subjects (or repeated measures) designs.*

## Description

A combination of box and violin plots along with raw (unjittered) data points for within-subjects designs with statistical details included in the plot as a subtitle.

### Usage

```
ggwithinstats(
  data,
  x,
 y,
  type = "parametric",
 pairwise.comparisons = TRUE,
 pairwise.display = "significant",
 p.adjust.method = "holm",
  effsize.type = "unbiased",
 bf.prior = 0.707,
 bf.message = TRUE,
  results.subtitle = TRUE,
  xlab = NULL,
 ylab = NULL,
  caption = NULL,
  title = NULL,
```

```
subtitle = NULL,
k = 2L,
conf. level = 0.95,
nboot = 100L,
tr = 0.2,
centrality.plotting = TRUE,
centrality.type = type,
centrality.point.args = list(size = 5, color = "darkred"),
centrality.label.args = list(size = 3, nudge_x = 0.4, segment.linetype = 4),
centrality.path = TRUE,
centrality.path.args = list(color = "red", size = 1, alpha = 0.5),
point.path = TRUE,
point.path.args = list(alpha = 0.5, linetype = "dashed"),
outlier.tagging = FALSE,
outlier.label = NULL,
outlier.coef = 1.5,
outlier.label.args = list(size = 3),
violin.args = list(width = 0.5, alpha = 0.2),
ggsignif.args = list(textsize = 3, tip_length = 0.01),
ggthene = ggplot2::thene_bw(),ggstatsplot.layer = TRUE,
package = "RColorBrewer",
palette = "Dark2",
ggplot.component = NULL,
output = "plot",
...
```
#### Arguments

 $\mathcal{L}$ 

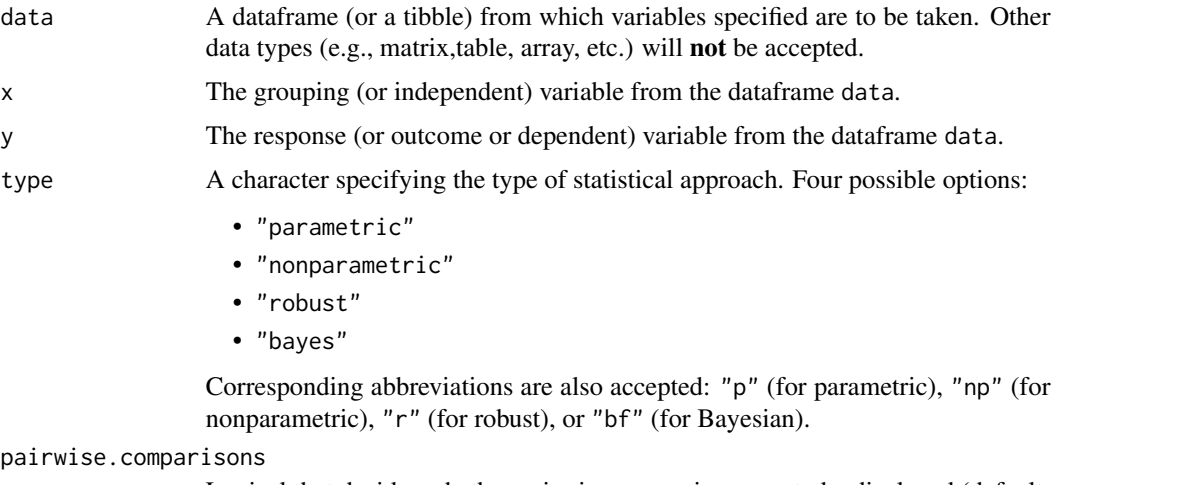

Logical that decides whether pairwise comparisons are to be displayed (default: TRUE). Please note that only significant comparisons will be shown by default. To change this behavior, select appropriate option with pairwise.display argument. The pairwise comparison dataframes are prepared using the pairwiseComparisons::pairwise
ggwithinstats 37

function. For more details about pairwise comparisons, see the documentation for that function.

pairwise.display

Decides *which* pairwise comparisons to display. Available options are:

- "significant" (abbreviation accepted: "s")
- "non-significant" (abbreviation accepted: "ns")
- "all"

You can use this argument to make sure that your plot is not uber-cluttered when you have multiple groups being compared and scores of pairwise comparisons being displayed.

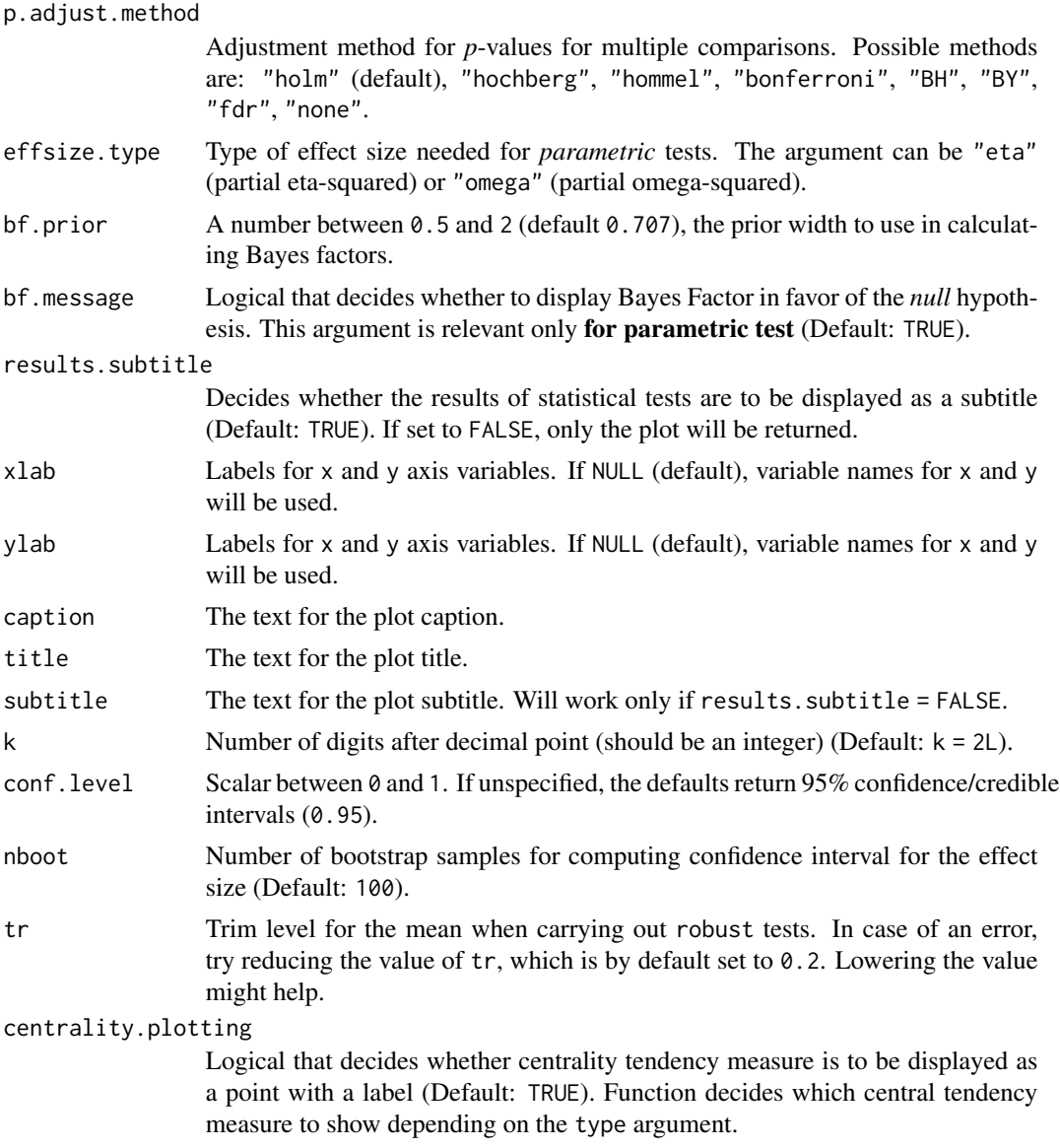

• mean for parametric statistics

- median for non-parametric statistics
- trimmed mean for robust statistics
- MAP estimator for Bayesian statistics

If you want default centrality parameter, you can specify this using centrality.type argument.

#### centrality.type

Decides which centrality parameter is to be displayed. The default is to choose the same as type argument. You can specify this to be:

- "parameteric" (for mean)
- "nonparametric" (for median)
- robust (for trimmed mean)
- bayes (for **MAP estimator**)

Just as type argument, abbreviations are also accepted.

# centrality.point.args

A list of additional aesthetic arguments to be passed to ggplot2::geom\_point and ggrepel::geom\_label\_repel geoms, which are involved in mean plotting.

#### centrality.label.args

A list of additional aesthetic arguments to be passed to ggplot2::geom\_point and ggrepel::geom\_label\_repel geoms, which are involved in mean plotting.

### centrality.path.args, point.path.args

A list of additional aesthetic arguments passed on to geom\_path connecting raw data points and mean points.

#### point.path, centrality.path

Logical that decides whether individual data points and means, respectively, should be connected using geom\_path. Both default to TRUE. Note that point.path argument is relevant only when there are two groups (i.e., in case of a *t*-test). In case of large number of data points, it is advisable to set point.path = FALSE as these lines can overwhelm the plot.

#### outlier.tagging

Decides whether outliers should be tagged (Default: FALSE).

- outlier. label Label to put on the outliers that have been tagged. This  $can't$  be the same as x argument.
- outlier.coef Coefficient for outlier detection using Tukey's method. With Tukey's method, outliers are below (1st Quartile) or above (3rd Quartile) outlier.coef times the Inter-Quartile Range (IQR) (Default: 1.5).

#### outlier.label.args

A list of additional aesthetic arguments to be passed to ggrepel::geom\_label\_repel for outlier label plotting.

- violin.args A list of additional aesthetic arguments to be passed to the geom\_violin.
- ggsignif.args A list of additional aesthetic arguments to be passed to ggsignif::geom\_signif.

ggtheme  $\alpha$  A function, ggplot2 theme name. Default value is ggplot2::theme\_bw(). Any of the ggplot2 themes, or themes from extension packages are allowed (e.g., ggthemes::theme\_fivethirtyeight(), hrbrthemes::theme\_ipsum\_ps(), etc.).

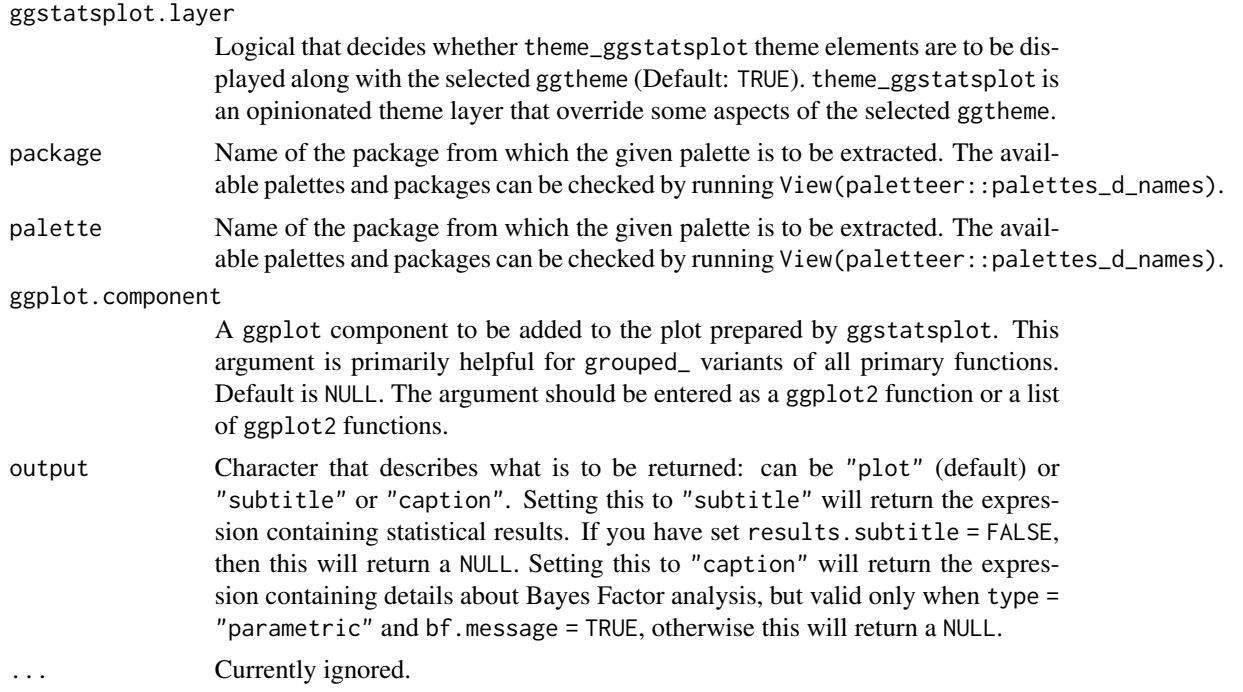

#### Note

- 1. Please note that the function expects that the data is already sorted by subject/repeated measures ID.
- 2. To carry out Bayesian analysis for ANOVA designs, you will need to install the development version of BayesFactor (0.9.12-4.3). You can download it by running: remotes::install\_github("richarddmorey

# References

[https://indrajeetpatil.github.io/ggstatsplot/articles/web\\_only/ggwithinstats.html](https://indrajeetpatil.github.io/ggstatsplot/articles/web_only/ggwithinstats.html)

# See Also

[grouped\\_ggbetweenstats](#page-42-0), [ggbetweenstats](#page-9-0), [grouped\\_ggwithinstats](#page-62-0)

```
# setup
set.seed(123)
library(ggstatsplot)
# two groups (*t*-test)
ggwithinstats(
 data = VR_dilemma,
 x = \text{modality},
  y = score,
  xlab = "Presentation modality",
```

```
ylab = "Proportion of utilitarian decisions"
\mathcal{L}# more than two groups (anova)
library(WRS2)
ggstatsplot::ggwithinstats(
  data = WineTasting,
  x = Wine,
  y = Taste,
  type = "np", # non-parametric test
  pairwise.comparisons = TRUE,
  outlier.tagging = TRUE,
  outlier.label = Taster
\mathcal{L}
```
<span id="page-39-0"></span>grouped\_ggbarstats *Grouped bar (column) charts with statistical tests*

# Description

Helper function for ggstatsplot::ggbarstats to apply this function across multiple levels of a given factor and combining the resulting plots using ggstatsplot::combine\_plots.

#### Usage

```
grouped_ggbarstats(
  data,
  x,
  y,
  counts = NULL,
  grouping.var,
  output = "plot",
  plotgrid.args = list(),
  annotation.args = list(),
  ...
\mathcal{L}
```
# Arguments

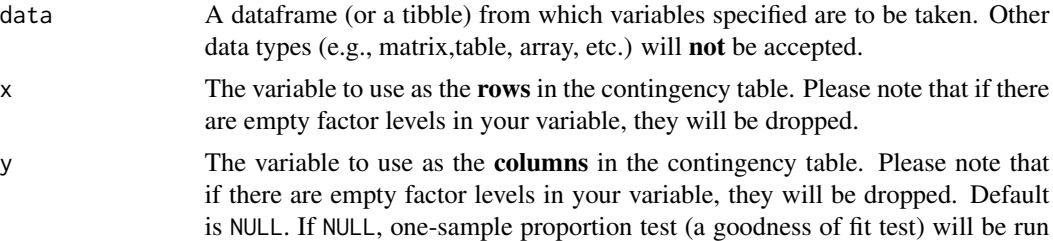

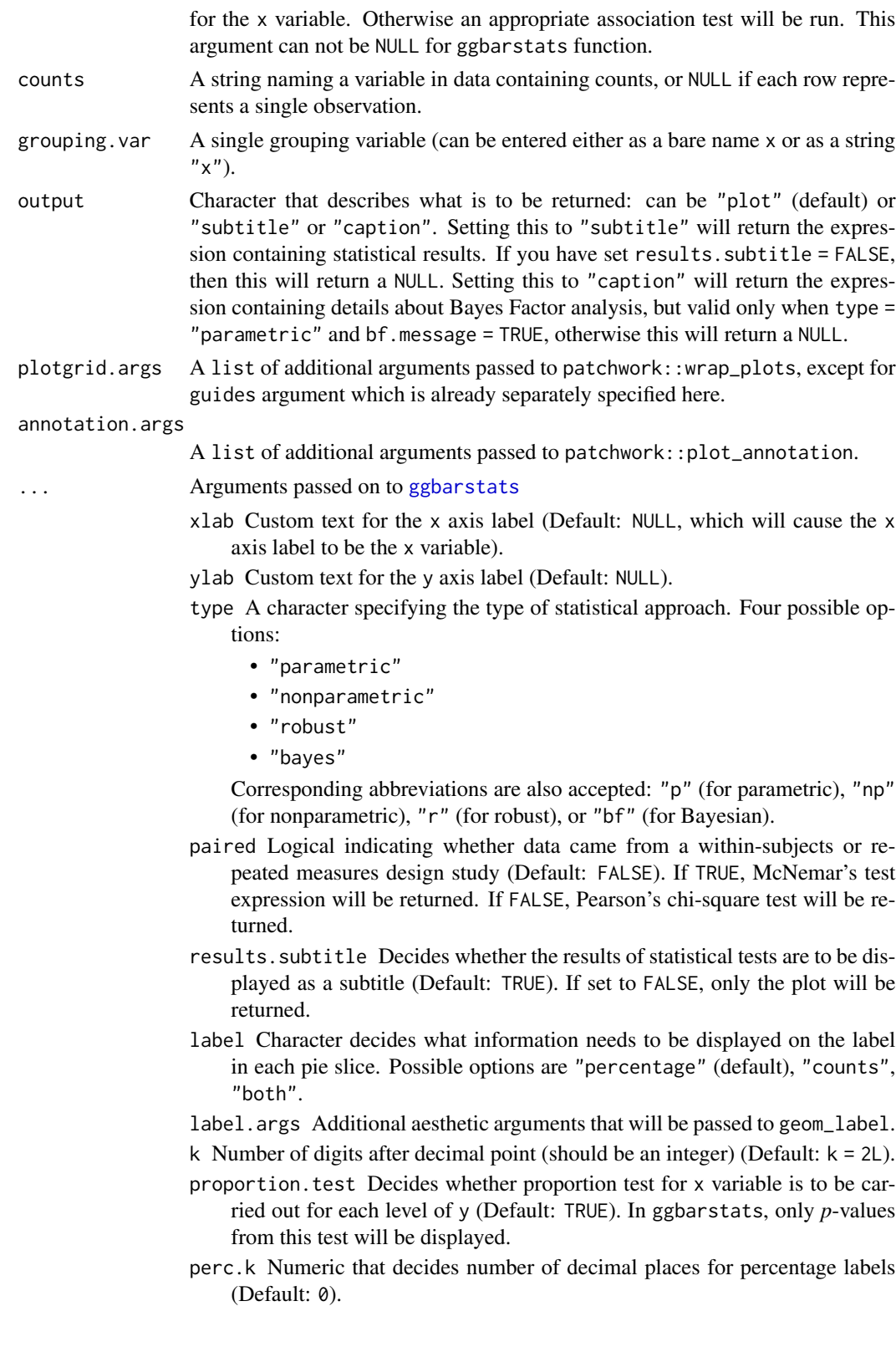

- bf.message Logical that decides whether to display Bayes Factor in favor of the *null* hypothesis. This argument is relevant only for parametric test (Default: TRUE).
- ratio A vector of proportions: the expected proportions for the proportion test (should sum to 1). Default is NULL, which means the null is equal theoretical proportions across the levels of the nominal variable. This means if there are two levels this will be ratio =  $c(0.5, 0.5)$  or if there are four levels this will be ratio =  $c(0.25, 0.25, 0.25, 0.25)$ , etc.
- conf.level Scalar between  $\theta$  and 1. If unspecified, the defaults return 95% confidence/credible intervals (0.95).
- sampling.plan Character describing the sampling plan. Possible options are "indepMulti" (independent multinomial; default), "poisson", "jointMulti" (joint multinomial), "hypergeom" (hypergeometric). For more, see ?BayesFactor::contingencyTa
- fixed.margin For the independent multinomial sampling plan, which margin is fixed ("rows" or "cols"). Defaults to "rows".
- prior.concentration Specifies the prior concentration parameter, set to 1 by default. It indexes the expected deviation from the null hypothesis under the alternative, and corresponds to Gunel and Dickey's (1974) "a" parameter.
- subtitle The text for the plot subtitle. Will work only if results.subtitle  $=$  FALSE.
- caption The text for the plot caption.
- legend.title Title text for the legend.
- ggtheme A function,  $ggplot2$  theme name. Default value is  $ggplot2$ : theme\_bw(). Any of the ggplot2 themes, or themes from extension packages are allowed (e.g., ggthemes::theme\_fivethirtyeight(), hrbrthemes::theme\_ipsum\_ps(), etc.).
- ggstatsplot.layer Logical that decides whether theme\_ggstatsplot theme elements are to be displayed along with the selected ggtheme (Default: TRUE). theme\_ggstatsplot is an opinionated theme layer that override some aspects of the selected ggtheme.
- package Name of the package from which the given palette is to be extracted. The available palettes and packages can be checked by running View(paletteer::palettes\_d\_nam
- palette Name of the package from which the given palette is to be extracted. The available palettes and packages can be checked by running View(paletteer::palettes\_d\_nam
- ggplot.component A ggplot component to be added to the plot prepared by ggstatsplot. This argument is primarily helpful for grouped\_ variants of all primary functions. Default is NULL. The argument should be entered as a ggplot2 function or a list of ggplot2 functions.

#### See Also

[ggbarstats](#page-6-0), [ggpiestats](#page-27-0), [grouped\\_ggpiestats](#page-55-0)

# Examples

# for reproducibility

```
set.seed(123)
library(ggstatsplot)
# let's create a smaller dataframe
diamonds_short <- ggplot2::diamonds %>%
  dplyr::filter(.data = ., cut %in% c("Very Good", "Ideal")) %>%
  dplyr::filter(.data = ., clarity %in% c("SI1", "SI2", "VS1", "VS2")) %>%
  dplyr::sample\_frac(tbl = ., size = 0.05)# plot
# let's skip statistical analysis
grouped_ggbarstats(
  data = diamonds_short,
  x = color,
  y = clarity,
  grouping.var = cut,
  plotgrid.args = list(nrow = 2)
)
```
<span id="page-42-0"></span>grouped\_ggbetweenstats

*Violin plots for group or condition comparisons in between-subjects designs repeated across all levels of a grouping variable.*

## Description

Helper function for ggstatsplot::ggbetweenstats to apply this function across multiple levels of a given factor and combining the resulting plots using ggstatsplot::combine\_plots.

# Usage

```
grouped_ggbetweenstats(
  data,
  x,
  y,
  grouping.var,
  outlier.label = NULL,
  output = "plot",
  plotgrid.args = list(),
  \text{annotation} \cdot \text{args} = \text{list}(),
  ...
)
```
#### Arguments

data A dataframe (or a tibble) from which variables specified are to be taken. Other data types (e.g., matrix,table, array, etc.) will not be accepted.

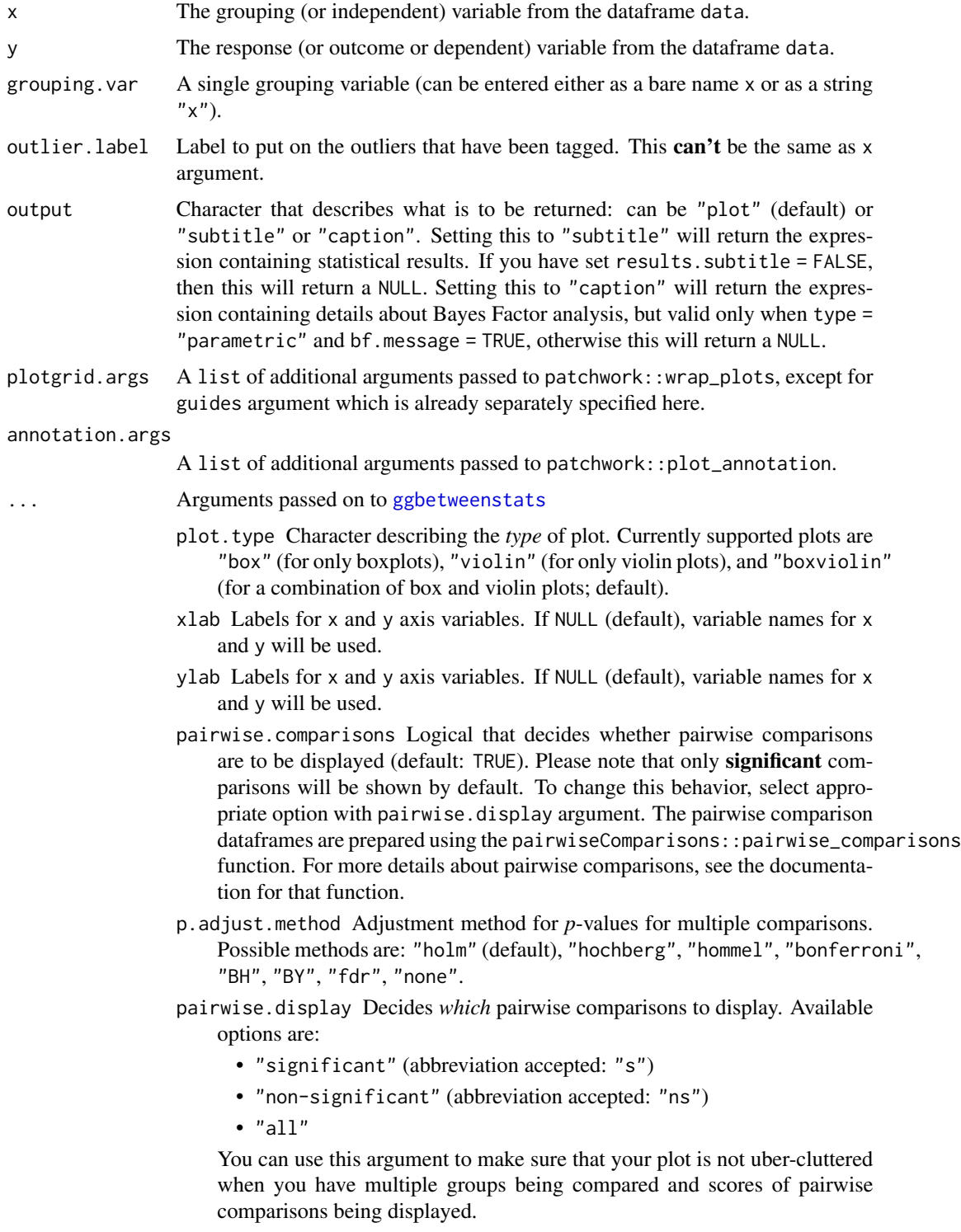

bf.prior A number between 0.5 and 2 (default 0.707), the prior width to use in calculating Bayes factors.

- bf.message Logical that decides whether to display Bayes Factor in favor of the *null* hypothesis. This argument is relevant only for parametric test (Default: TRUE).
- results.subtitle Decides whether the results of statistical tests are to be displayed as a subtitle (Default: TRUE). If set to FALSE, only the plot will be returned.
- subtitle The text for the plot subtitle. Will work only if results.subtitle  $=$  FALSE.
- caption The text for the plot caption.
- outlier.color Default aesthetics for outliers (Default: "black").
- outlier.tagging Decides whether outliers should be tagged (Default: FALSE).
- outlier. shape Hiding the outliers can be achieved by setting outlier. shape = NA. Importantly, this does not remove the outliers, it only hides them, so the range calculated for the y-axis will be the same with outliers shown and outliers hidden.
- outlier.label.args A list of additional aesthetic arguments to be passed to ggrepel::geom\_label\_repel for outlier label plotting.
- outlier.coef Coefficient for outlier detection using Tukey's method. With Tukey's method, outliers are below (1st Quartile) or above (3rd Quartile) outlier.coef times the Inter-Quartile Range (IQR) (Default: 1.5).
- centrality.plotting Logical that decides whether centrality tendency measure is to be displayed as a point with a label (Default: TRUE). Function decides which central tendency measure to show depending on the type argument.
	- mean for parametric statistics
	- median for non-parametric statistics
	- trimmed mean for robust statistics
	- MAP estimator for Bayesian statistics

If you want default centrality parameter, you can specify this using centrality.type argument.

centrality.type Decides which centrality parameter is to be displayed. The default is to choose the same as type argument. You can specify this to be:

- "parameteric" (for mean)
- "nonparametric" (for median)
- robust (for trimmed mean)
- bayes (for MAP estimator)

Just as type argument, abbreviations are also accepted.

- point.args A list of additional aesthetic arguments to be passed to the geom\_point displaying the raw data.
- violin.args A list of additional aesthetic arguments to be passed to the geom\_violin.
- ggplot.component A ggplot component to be added to the plot prepared by ggstatsplot. This argument is primarily helpful for grouped\_ variants of all primary functions. Default is NULL. The argument should be entered as a ggplot2 function or a list of ggplot2 functions.
- package Name of the package from which the given palette is to be extracted. The available palettes and packages can be checked by running View(paletteer::palettes\_d\_nam
- palette Name of the package from which the given palette is to be extracted. The available palettes and packages can be checked by running View(paletteer::palettes\_d\_nam
- centrality.point.args A list of additional aesthetic arguments to be passed to ggplot2::geom\_point and ggrepel::geom\_label\_repel geoms, which are involved in mean plotting.
- centrality.label.args A list of additional aesthetic arguments to be passed to ggplot2::geom\_point and ggrepel::geom\_label\_repel geoms, which are involved in mean plotting.
- ggsignif.args A list of additional aesthetic arguments to be passed to ggsignif::geom\_signif.
- ggtheme A function,  $ggplot2$  theme name. Default value is  $ggplot2$ : theme\_bw(). Any of the ggplot2 themes, or themes from extension packages are allowed (e.g., ggthemes::theme\_fivethirtyeight(), hrbrthemes::theme\_ipsum\_ps(), etc.).
- ggstatsplot.layer Logical that decides whether theme\_ggstatsplot theme elements are to be displayed along with the selected ggtheme (Default: TRUE). theme\_ggstatsplot is an opinionated theme layer that override some aspects of the selected ggtheme.
- type A character specifying the type of statistical approach. Four possible options:
	- "parametric"
	- "nonparametric"
	- "robust"
	- "bayes"

Corresponding abbreviations are also accepted: "p" (for parametric), "np" (for nonparametric), "r" (for robust), or "bf" (for Bayesian).

- effsize.type Type of effect size needed for *parametric* tests. The argument can be "eta" (partial eta-squared) or "omega" (partial omega-squared).
- k Number of digits after decimal point (should be an integer) (Default:  $k = 2L$ ).
- var.equal a logical variable indicating whether to treat the two variances as being equal. If TRUE then the pooled variance is used to estimate the variance otherwise the Welch (or Satterthwaite) approximation to the degrees of freedom is used.
- conf.level Scalar between 0 and 1. If unspecified, the defaults return 95% confidence/credible intervals (0.95).
- nboot Number of bootstrap samples for computing confidence interval for the effect size (Default: 100).
- tr Trim level for the mean when carrying out robust tests. In case of an error, try reducing the value of tr, which is by default set to 0.2. Lowering the value might help.

# References

[https://indrajeetpatil.github.io/ggstatsplot/articles/web\\_only/ggbetweenstats.html](https://indrajeetpatil.github.io/ggstatsplot/articles/web_only/ggbetweenstats.html)

# grouped\_ggcorrmat 47

# See Also

[ggbetweenstats](#page-9-0), [ggwithinstats](#page-34-0), [grouped\\_ggwithinstats](#page-62-0)

# Examples

```
# to get reproducible results from bootstrapping
set.seed(123)
library(ggstatsplot)
# the most basic function call
grouped_ggbetweenstats(
  data = dplyr::filter(ggplot2::mpg, drv != "4"),
  x = year,
  y = hw,
  grouping.var = drv,
  conf. level = 0.99\mathcal{L}# modifying individual plots using `ggplot.component` argument
grouped_ggbetweenstats(
  data = dplyr::filter(
    ggstatsplot::movies_long,
    genre %in% c("Action", "Comedy"),
    mpaa %in% c("R", "PG")
  ),
  x = genre,
  y = rating,
  grouping.var = mpaa,results.subtitle = FALSE,
  ggplot.component = ggplot2::scale_y_continuous(
    breaks = seq(1, 9, 1),
    limits = (c(1, 9)))
\mathcal{L}
```
<span id="page-46-0"></span>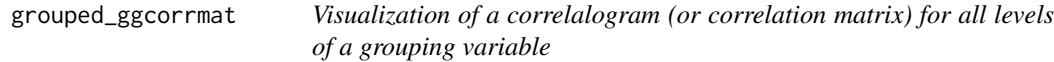

# Description

Helper function for ggstatsplot::ggcorrmat to apply this function across multiple levels of a given factor and combining the resulting plots using ggstatsplot::combine\_plots.

# Usage

```
grouped_ggcorrmat(
  data,
  cor.vars = NULL,
  grouping.var,
  output = "plot",
  plotgrid.args = list(),
  annotation.args = list(),
  ...
\mathcal{L}
```
# Arguments

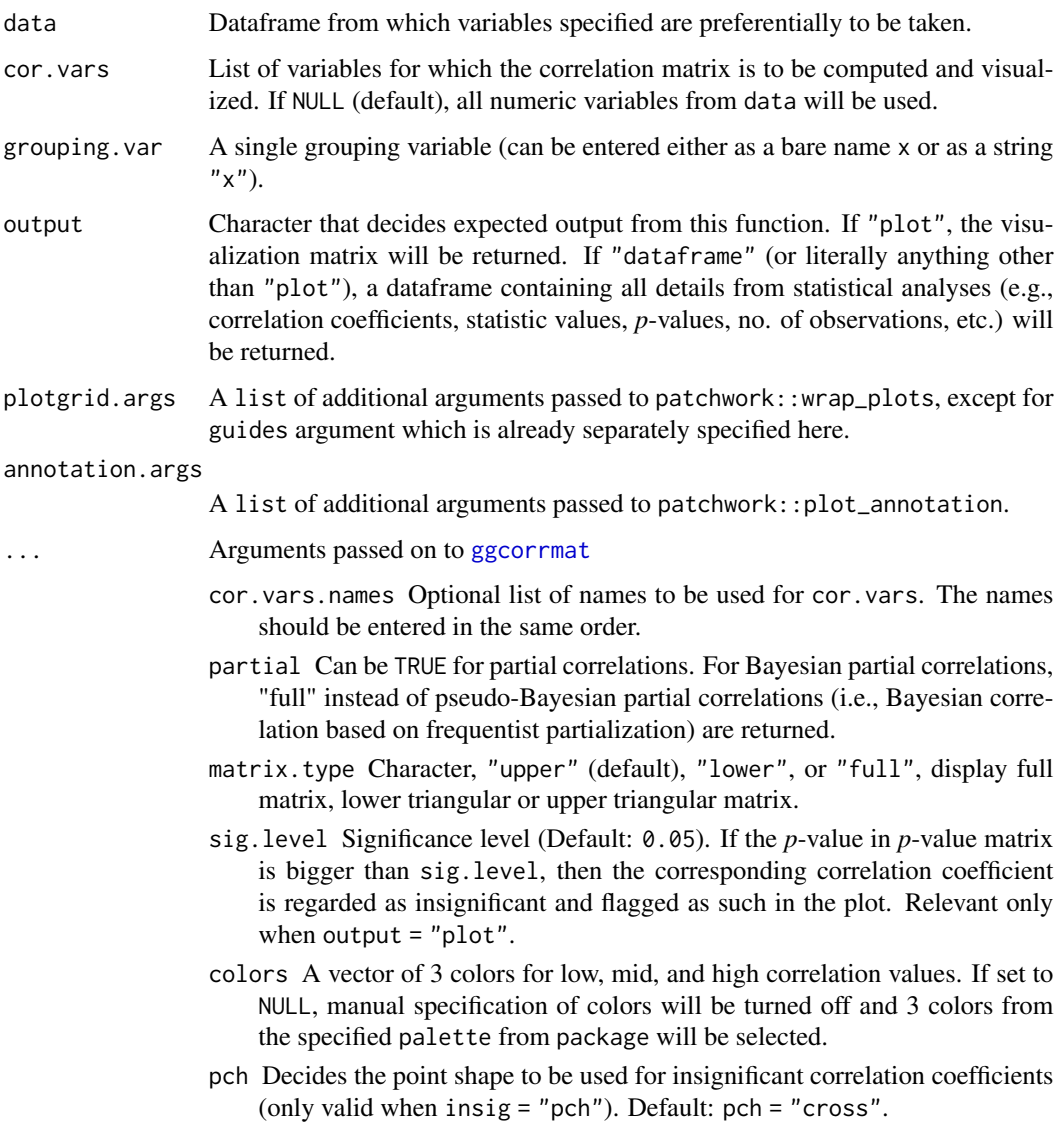

- ggcorrplot.args A list of additional (mostly aesthetic) arguments that will be passed to ggcorrplot::ggcorrplot function. The list should avoid any of the following arguments since they are already internally being used: corr, method, p.mat, sig.level, ggtheme, colors, lab, pch, legend.title, digits.
- type A character specifying the type of statistical approach. Four possible options:
	- "parametric"
	- "nonparametric"
	- "robust"
	- "bayes"

Corresponding abbreviations are also accepted: "p" (for parametric), "np" (for nonparametric), "r" (for robust), or "bf" (for Bayesian).

- tr Trim level for the mean when carrying out robust tests. In case of an error, try reducing the value of tr, which is by default set to 0.2. Lowering the value might help.
- k Number of digits after decimal point (should be an integer) (Default: k = 2L).
- conf.level Scalar between  $\theta$  and 1. If unspecified, the defaults return 95% confidence/credible intervals (0.95).
- bf.prior A number between 0.5 and 2 (default 0.707), the prior width to use in calculating Bayes factors and posterior estimates.
- p.adjust.method Adjustment method for *p*-values for multiple comparisons. Possible methods are: "holm" (default), "hochberg", "hommel", "bonferroni", "BH", "BY", "fdr", "none".
- package Name of the package from which the given palette is to be extracted. The available palettes and packages can be checked by running View(paletteer::palettes\_d\_nam
- palette Name of the package from which the given palette is to be extracted. The available palettes and packages can be checked by running View(paletteer::palettes\_d\_nam
- ggtheme A function,  $ggplot2$  theme name. Default value is  $ggplot2$ : theme\_bw(). Any of the ggplot2 themes, or themes from extension packages are allowed (e.g., ggthemes::theme\_fivethirtyeight(), hrbrthemes::theme\_ipsum\_ps(), etc.).
- ggstatsplot.layer Logical that decides whether theme\_ggstatsplot theme elements are to be displayed along with the selected ggtheme (Default: TRUE). theme\_ggstatsplot is an opinionated theme layer that override some aspects of the selected ggtheme.
- ggplot.component A ggplot component to be added to the plot prepared by ggstatsplot. This argument is primarily helpful for grouped\_ variants of all primary functions. Default is NULL. The argument should be entered as a ggplot2 function or a list of ggplot2 functions.
- subtitle The text for the plot subtitle. Will work only if results.subtitle  $=$  FALSE.

caption The text for the plot caption.

# References

[https://indrajeetpatil.github.io/ggstatsplot/articles/web\\_only/ggcorrmat.html](https://indrajeetpatil.github.io/ggstatsplot/articles/web_only/ggcorrmat.html)

# See Also

[ggcorrmat](#page-18-0), [ggscatterstats](#page-30-0), [grouped\\_ggscatterstats](#page-58-0)

# Examples

```
# for reproducibility
set.seed(123)
library(ggstatsplot)
# for plot
grouped_ggcorrmat(
  data = iris,
  grouping.var = Species,
  type = "robust",
  p.adjust.method = "holm"
\mathcal{L}# for dataframe
grouped_ggcorrmat(
  data = ggplot2::msleep,
  grouping.var = vore,
  type = "bayes",
  output = "dataframe"
)
```
<span id="page-49-0"></span>grouped\_ggdotplotstats

*Grouped histograms for distribution of a labeled numeric variable*

# Description

Helper function for ggstatsplot::ggdotplotstats to apply this function across multiple levels of a given factor and combining the resulting plots using ggstatsplot::combine\_plots.

# Usage

```
grouped_ggdotplotstats(
  data,
  x,
  y,
  grouping.var,
  output = "plot",
  plotgrid.args = list(),
  annotation.args = list(),
  ...
\mathcal{E}
```
# Arguments

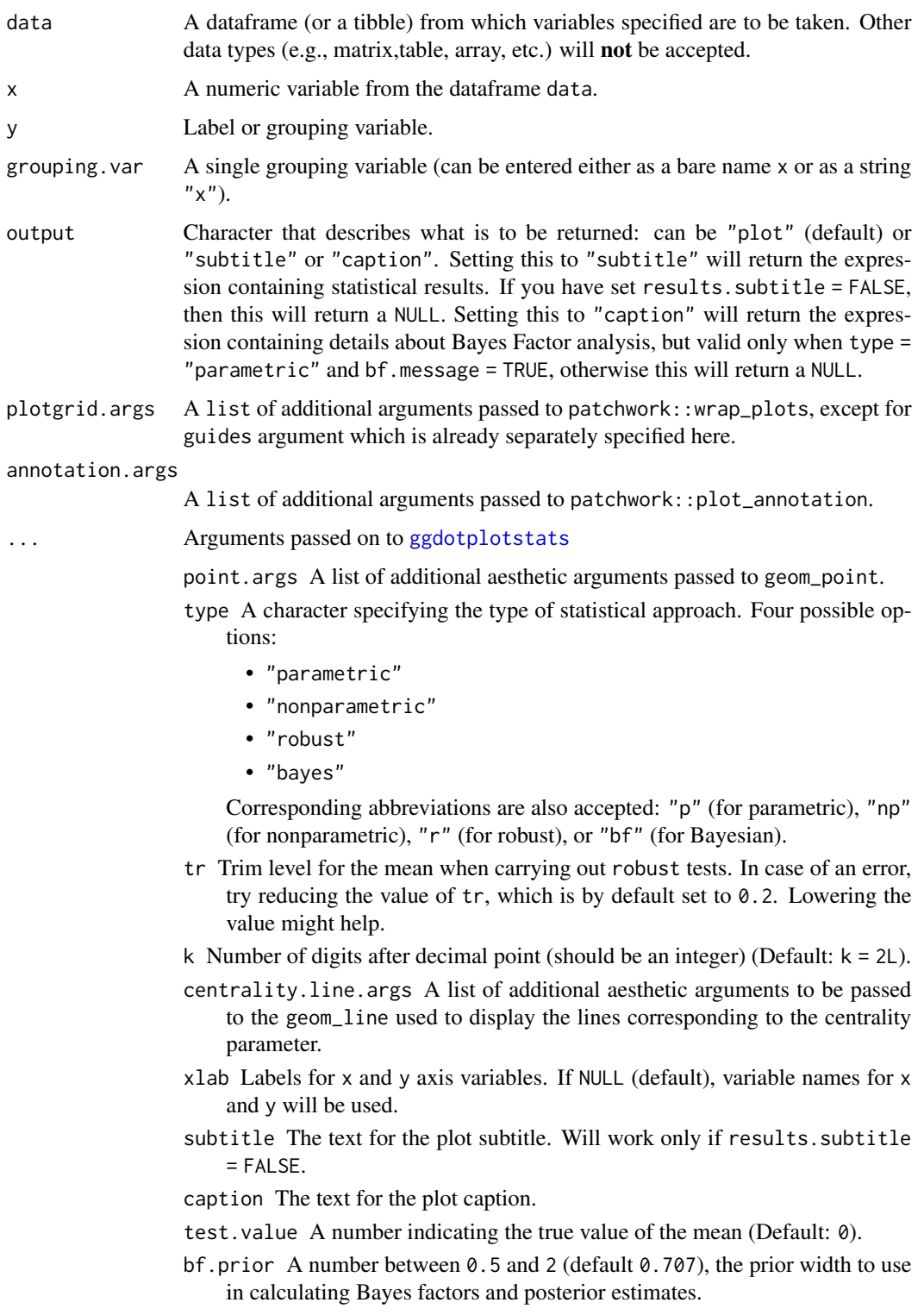

- bf.message Logical that decides whether to display Bayes Factor in favor of the *null* hypothesis. This argument is relevant only for parametric test (Default: TRUE).
- effsize.type Type of effect size needed for *parametric* tests. The argument can be "d" (for Cohen's *d*) or "g" (for Hedge's *g*).
- conf.level Confidence/Credible Interval (CI) level. Default to 0.95 (95%).
- nboot Number of bootstrap samples for computing confidence interval for the effect size (Default: 100).
- results.subtitle Decides whether the results of statistical tests are to be displayed as a subtitle (Default: TRUE). If set to FALSE, only the plot will be returned.
- centrality.plotting Logical that decides whether centrality tendency measure is to be displayed as a point with a label (Default: TRUE). Function decides which central tendency measure to show depending on the type argument.
	- mean for parametric statistics
	- median for non-parametric statistics
	- trimmed mean for robust statistics
	- MAP estimator for Bayesian statistics

If you want default centrality parameter, you can specify this using centrality.type argument.

- centrality.type Decides which centrality parameter is to be displayed. The default is to choose the same as type argument. You can specify this to be:
	- "parameteric" (for mean)
	- "nonparametric" (for median)
	- robust (for trimmed mean)
	- bayes (for **MAP** estimator)
	- Just as type argument, abbreviations are also accepted.
- ggplot.component A ggplot component to be added to the plot prepared by ggstatsplot. This argument is primarily helpful for grouped\_ variants of all primary functions. Default is NULL. The argument should be entered as a ggplot2 function or a list of ggplot2 functions.
- ggtheme A function, ggplot2 theme name. Default value is ggplot2:: theme\_bw(). Any of the ggplot2 themes, or themes from extension packages are allowed (e.g., ggthemes::theme\_fivethirtyeight(), hrbrthemes::theme\_ipsum\_ps(), etc.).
- ggstatsplot.layer Logical that decides whether theme\_ggstatsplot theme elements are to be displayed along with the selected ggtheme (Default: TRUE). theme\_ggstatsplot is an opinionated theme layer that override some aspects of the selected ggtheme.
- ylab Labels for x- and y- axis variables, respectively (Defaults: "regression coefficient" and "term").

# References

[https://indrajeetpatil.github.io/ggstatsplot/articles/web\\_only/ggdotplotstats.html](https://indrajeetpatil.github.io/ggstatsplot/articles/web_only/ggdotplotstats.html)

grouped\_gghistostats 53

# See Also

[grouped\\_gghistostats](#page-52-0), [ggdotplotstats](#page-21-0), [gghistostats](#page-24-0)

#### Examples

```
# for reproducibility
set.seed(123)
library(ggstatsplot)
# removing factor level with very few no. of observations
df \le dplyr::filter(.data = ggplot2::mpg, cyl %in% c("4", "6", "8"))
# plot
grouped_ggdotplotstats(
 data = df,
  x = cty,
  y = manufacturer,
  grouping.var = cy1,
  test.value = 15.5)
```
<span id="page-52-0"></span>grouped\_gghistostats *Grouped histograms for distribution of a numeric variable*

# Description

Helper function for ggstatsplot::gghistostats to apply this function across multiple levels of a given factor and combining the resulting plots using ggstatsplot::combine\_plots.

#### Usage

```
grouped_gghistostats(
  data,
  x,
  grouping.var,
  binwidth = NULL,
  output = "plot",
  plotgrid.args = list(),
  \text{annotation} \cdot \text{args} = \text{list}(),
  ...
)
```
#### Arguments

data A dataframe (or a tibble) from which variables specified are to be taken. Other data types (e.g., matrix,table, array, etc.) will not be accepted.

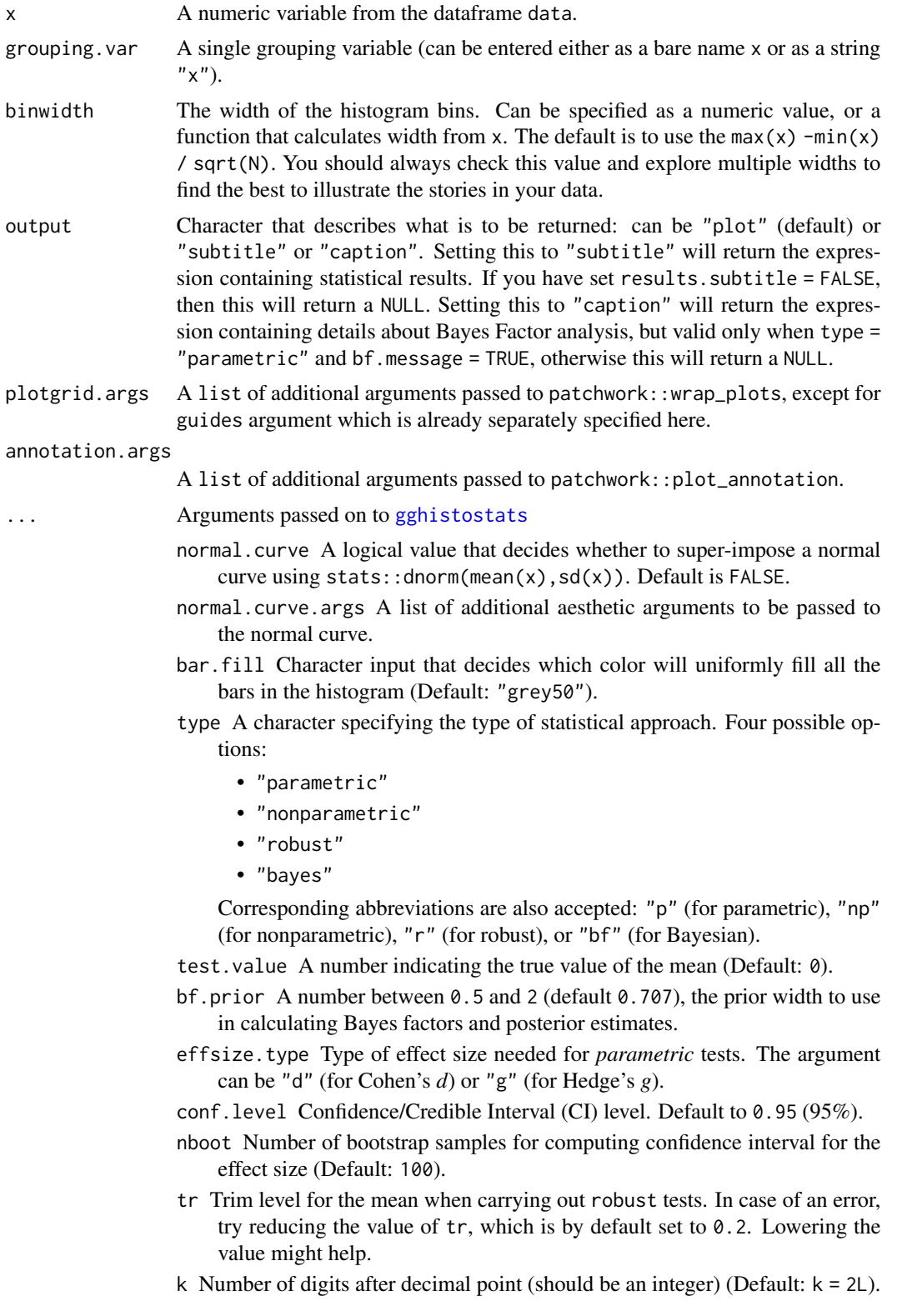

- centrality.line.args A list of additional aesthetic arguments to be passed to the geom\_line used to display the lines corresponding to the centrality parameter.
- xlab Labels for x and y axis variables. If NULL (default), variable names for x and y will be used.
- subtitle The text for the plot subtitle. Will work only if results.subtitle  $=$  FALSE.
- caption The text for the plot caption.
- bf.message Logical that decides whether to display Bayes Factor in favor of the *null* hypothesis. This argument is relevant only for parametric test (Default: TRUE).
- ggtheme A function, ggplot2 theme name. Default value is ggplot2::theme\_bw(). Any of the ggplot2 themes, or themes from extension packages are allowed (e.g., ggthemes::theme\_fivethirtyeight(), hrbrthemes::theme\_ipsum\_ps(), etc.).
- ggstatsplot.layer Logical that decides whether theme\_ggstatsplot theme elements are to be displayed along with the selected ggtheme (Default: TRUE). theme\_ggstatsplot is an opinionated theme layer that override some aspects of the selected ggtheme.
- results.subtitle Decides whether the results of statistical tests are to be displayed as a subtitle (Default: TRUE). If set to FALSE, only the plot will be returned.
- centrality.plotting Logical that decides whether centrality tendency measure is to be displayed as a point with a label (Default: TRUE). Function decides which central tendency measure to show depending on the type argument.
	- mean for parametric statistics
	- median for non-parametric statistics
	- trimmed mean for robust statistics
	- MAP estimator for Bayesian statistics

If you want default centrality parameter, you can specify this using centrality.type argument.

centrality.type Decides which centrality parameter is to be displayed. The default is to choose the same as type argument. You can specify this to be:

- "parameteric" (for mean)
- "nonparametric" (for median)
- robust (for trimmed mean)
- bayes (for **MAP** estimator)

Just as type argument, abbreviations are also accepted.

ggplot.component A ggplot component to be added to the plot prepared by ggstatsplot. This argument is primarily helpful for grouped\_ variants of all primary functions. Default is NULL. The argument should be entered as a ggplot2 function or a list of ggplot2 functions.

#### References

[https://indrajeetpatil.github.io/ggstatsplot/articles/web\\_only/gghistostats.html](https://indrajeetpatil.github.io/ggstatsplot/articles/web_only/gghistostats.html)

# See Also

[gghistostats](#page-24-0), [ggdotplotstats](#page-21-0), [grouped\\_ggdotplotstats](#page-49-0)

#### Examples

```
# for reproducibility
set.seed(123)
library(ggstatsplot)
# plot
grouped_gghistostats(
  data = iris,
  x = Sepal.Length,
  test.value = 5,
  grouping.var = Species,
  bar.fill = "orange",
  plotgrid.args = list(nrow = 1),
  annotation.args = list(tag\_levels = "i"),
)
```
<span id="page-55-0"></span>grouped\_ggpiestats *Grouped pie charts with statistical tests*

# Description

Helper function for ggstatsplot::ggpiestats to apply this function across multiple levels of a given factor and combining the resulting plots using ggstatsplot::combine\_plots.

## Usage

```
grouped_ggpiestats(
  data,
  x,
  y = NULL,counts = NULL,grouping.var,
  output = "plot",
  plotgrid.args = list(),
  \text{annotation} \cdot \text{args} = \text{list}(),
  ...
)
```
#### Arguments

data A dataframe (or a tibble) from which variables specified are to be taken. Other data types (e.g., matrix,table, array, etc.) will not be accepted.

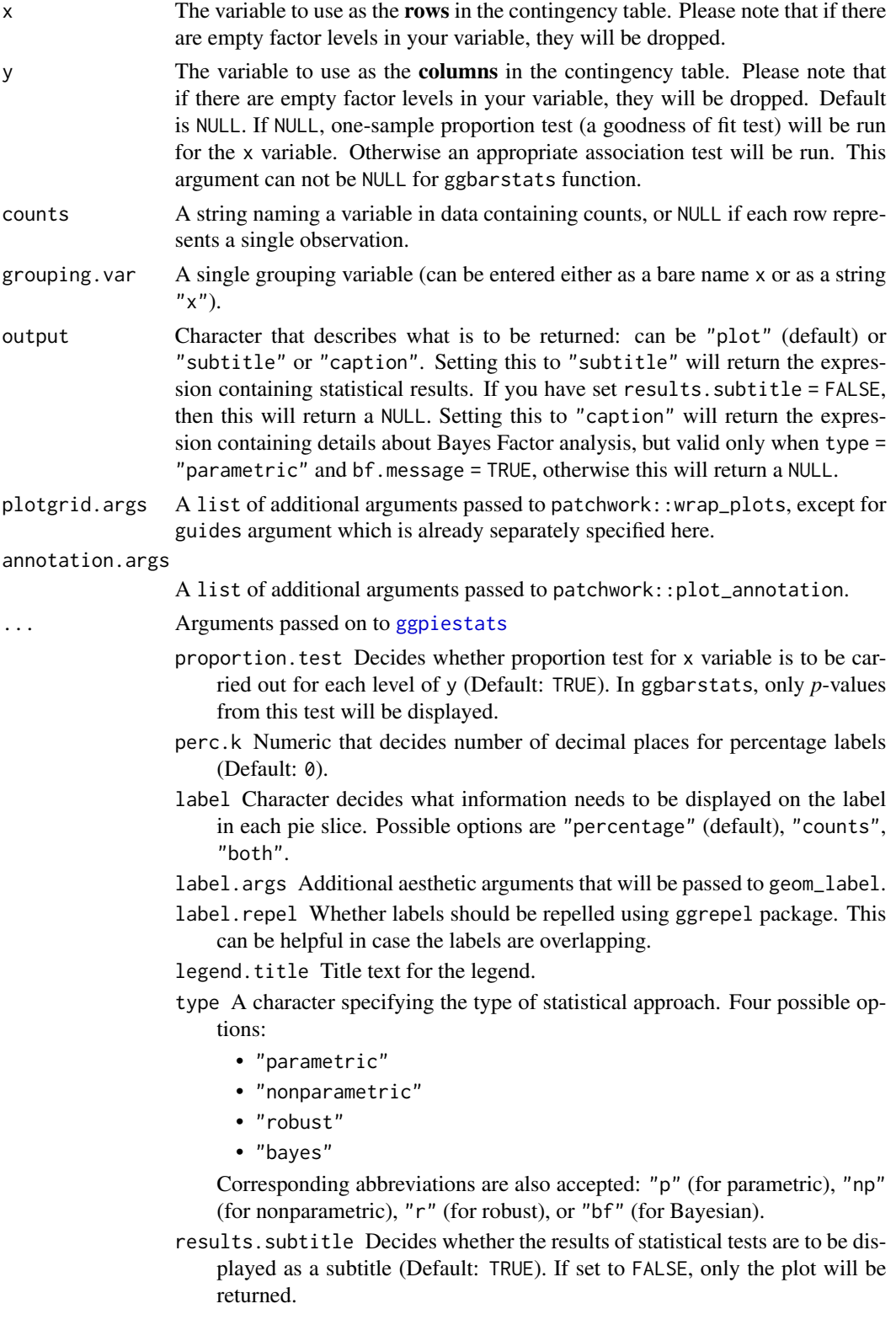

- k Number of digits after decimal point (should be an integer) (Default:  $k = 2L$ ).
- bf.message Logical that decides whether to display Bayes Factor in favor of the *null* hypothesis. This argument is relevant only for parametric test (Default: TRUE).
- conf.level Scalar between  $\theta$  and 1. If unspecified, the defaults return 95% confidence/credible intervals (0.95).
- subtitle The text for the plot subtitle. Will work only if results.subtitle = FALSE.
- caption The text for the plot caption.
- ggtheme A function, ggplot2 theme name. Default value is ggplot2::theme\_bw(). Any of the ggplot2 themes, or themes from extension packages are allowed (e.g., ggthemes::theme\_fivethirtyeight(), hrbrthemes::theme\_ipsum\_ps(), etc.).
- ggstatsplot.layer Logical that decides whether theme\_ggstatsplot theme elements are to be displayed along with the selected ggtheme (Default: TRUE). theme\_ggstatsplot is an opinionated theme layer that override some aspects of the selected ggtheme.
- package Name of the package from which the given palette is to be extracted. The available palettes and packages can be checked by running View(paletteer::palettes\_d\_nam
- palette Name of the package from which the given palette is to be extracted. The available palettes and packages can be checked by running View(paletteer::palettes\_d\_nam
- ggplot.component A ggplot component to be added to the plot prepared by ggstatsplot. This argument is primarily helpful for grouped\_ variants of all primary functions. Default is NULL. The argument should be entered as a ggplot2 function or a list of ggplot2 functions.
- paired Logical indicating whether data came from a within-subjects or repeated measures design study (Default: FALSE). If TRUE, McNemar's test expression will be returned. If FALSE, Pearson's chi-square test will be returned.
- ratio A vector of proportions: the expected proportions for the proportion test (should sum to 1). Default is NULL, which means the null is equal theoretical proportions across the levels of the nominal variable. This means if there are two levels this will be ratio =  $c(0.5, 0.5)$  or if there are four levels this will be ratio =  $c(0.25, 0.25, 0.25, 0.25)$ , etc.
- sampling.plan Character describing the sampling plan. Possible options are "indepMulti" (independent multinomial; default), "poisson", "jointMulti" (joint multinomial), "hypergeom" (hypergeometric). For more, see ?BayesFactor::contingencyTa
- fixed.margin For the independent multinomial sampling plan, which margin is fixed ("rows" or "cols"). Defaults to "rows".
- prior.concentration Specifies the prior concentration parameter, set to 1 by default. It indexes the expected deviation from the null hypothesis under the alternative, and corresponds to Gunel and Dickey's (1974) "a" parameter.

#### References

[https://indrajeetpatil.github.io/ggstatsplot/articles/web\\_only/ggpiestats.html](https://indrajeetpatil.github.io/ggstatsplot/articles/web_only/ggpiestats.html)

grouped\_ggscatterstats 59

# See Also

[ggbarstats](#page-6-0), [ggpiestats](#page-27-0), [grouped\\_ggbarstats](#page-39-0)

# Examples

```
# grouped one-sample proportion test
# let's skip statistical analysis
ggstatsplot::grouped_ggpiestats(
 data = mtcars,
 grouping.var = am,x = cy1\lambda
```
<span id="page-58-0"></span>grouped\_ggscatterstats

*Scatterplot with marginal distributions for all levels of a grouping variable*

# Description

Grouped scatterplots from ggplot2 combined with marginal distribution plots with statistical details added as a subtitle.

# Usage

```
grouped_ggscatterstats(
  data,
  x,
 y,
  grouping.var,
 label.var = NULL,
 label.expression = NULL,
 output = "plot",
 plotgrid.args = list(),
 annotation.args = list(),
  ...
\mathcal{L}
```
#### Arguments

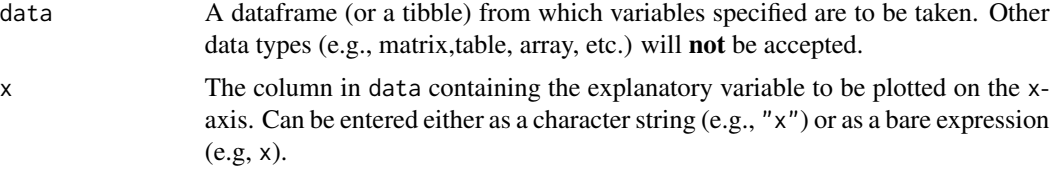

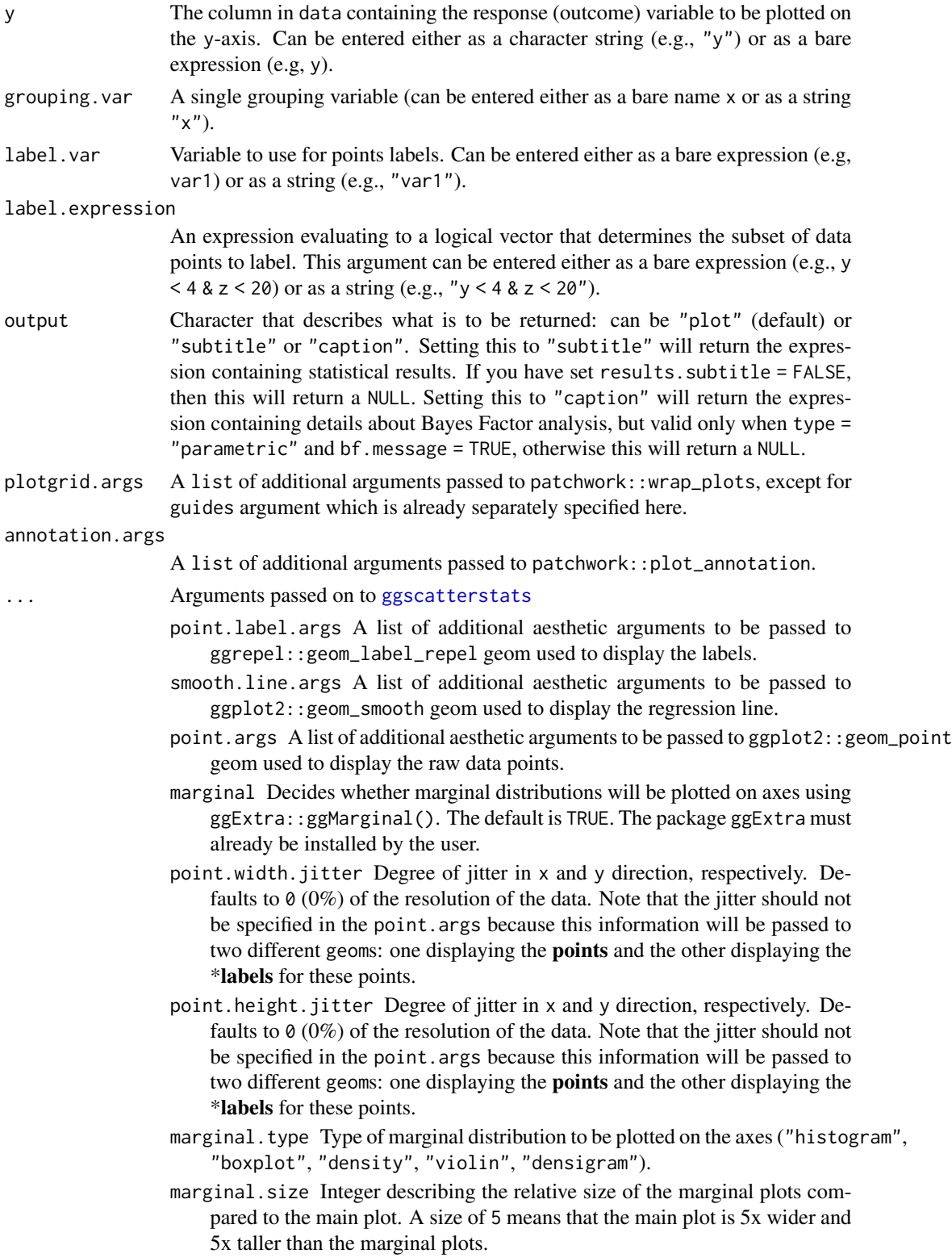

- xfill Character describing color fill for x and y axes marginal distributions (default: "#009E73" (for x) and "#D55E00" (for y)). Note that the defaults are colorblind-friendly.
- yfill Character describing color fill for x and y axes marginal distributions (default: "#009E73" (for x) and "#D55E00" (for y)). Note that the defaults are colorblind-friendly.
- type A character specifying the type of statistical approach. Four possible options:
	- "parametric"
	- "nonparametric"
	- "robust"
	- "bayes"

Corresponding abbreviations are also accepted: "p" (for parametric), "np" (for nonparametric), "r" (for robust), or "bf" (for Bayesian).

- conf.level Scalar between  $\theta$  and 1. If unspecified, the defaults return 95% confidence/credible intervals (0.95).
- bf.prior A number between 0.5 and 2 (default 0.707), the prior width to use in calculating Bayes factors and posterior estimates.
- tr Trim level for the mean when carrying out robust tests. In case of an error, try reducing the value of tr, which is by default set to 0.2. Lowering the value might help.
- k Number of digits after decimal point (should be an integer) (Default:  $k = 2L$ ).
- ggtheme A function,  $ggplot2$  theme name. Default value is  $ggplot2$ : theme\_bw(). Any of the ggplot2 themes, or themes from extension packages are allowed (e.g., ggthemes::theme\_fivethirtyeight(), hrbrthemes::theme\_ipsum\_ps(), etc.).
- ggstatsplot.layer Logical that decides whether theme\_ggstatsplot theme elements are to be displayed along with the selected ggtheme (Default: TRUE). theme\_ggstatsplot is an opinionated theme layer that override some aspects of the selected ggtheme.
- bf.message Logical that decides whether to display Bayes Factor in favor of the *null* hypothesis. This argument is relevant only for parametric test (Default: TRUE).
- results.subtitle Decides whether the results of statistical tests are to be displayed as a subtitle (Default: TRUE). If set to FALSE, only the plot will be returned.
- xlab Labels for x and y axis variables. If NULL (default), variable names for x and y will be used.
- ylab Labels for x and y axis variables. If NULL (default), variable names for x and y will be used.
- subtitle The text for the plot subtitle. Will work only if results.subtitle  $=$  FALSE.
- caption The text for the plot caption.
- ggplot.component A ggplot component to be added to the plot prepared by ggstatsplot. This argument is primarily helpful for grouped\_ variants of all primary functions. Default is NULL. The argument should be entered as a ggplot2 function or a list of ggplot2 functions.

#### References

[https://indrajeetpatil.github.io/ggstatsplot/articles/web\\_only/ggscatterstats.html](https://indrajeetpatil.github.io/ggstatsplot/articles/web_only/ggscatterstats.html)

### See Also

[ggscatterstats](#page-30-0), [ggcorrmat](#page-18-0), [grouped\\_ggcorrmat](#page-46-0)

```
# to ensure reproducibility
set.seed(123)
library(ggstatsplot)
# skipping marginal distributions so that the examples run fast
# basic function call
grouped_ggscatterstats(
  data = dplyr::filter(movies_long, genre == "Comedy" | genre == "Drama"),
  x = length,
  y = rating,
  type = "robust",
  grouping.var = genre,
  marginal = FALSE,ggplot.component = list(ggplot2::geom_rug(sides = "b"))
)
# using labeling
# (also show how to modify basic plot from within function call)
grouped_ggscatterstats(
 data = dplyr::filter(ggplot2::mpg, cyl != 5),
 x = \text{displ},y = hw,
  grouping.var = cy1,
  type = "robust",
  marginal = FALSE,
  label.var = manufacturer,
  label.expression = hwy > 25 & displ > 2.5,
  ggplot.component = ggplot2::scale_y_continuous(sec.axis = ggplot2::dup_axis())
)
# labeling without expression
grouped_ggscatterstats(
  data = dplyr::filter(
   .data = movies_long,
   rating == 7,
   genre %in% c("Drama", "Comedy")
  ),
  x = budget,y = length,grouping.var = genre,bf.message = FALSE,
```

```
label.var = "title",
  marginal = FALSE,
  annotation.args = list(tag_levels = "a")
\mathcal{L}
```
<span id="page-62-0"></span>grouped\_ggwithinstats *Violin plots for group or condition comparisons in within-subjects designs repeated across all levels of a grouping variable.*

# Description

A combined plot of comparison plot created for levels of a grouping variable.

# Usage

```
grouped_ggwithinstats(
 data,
 x,
 y,
 grouping.var,
 outlier.label = NULL,
 output = "plot",
 plotgrid.args = list(),
  annotation.args = list(),
  ...
)
```
# Arguments

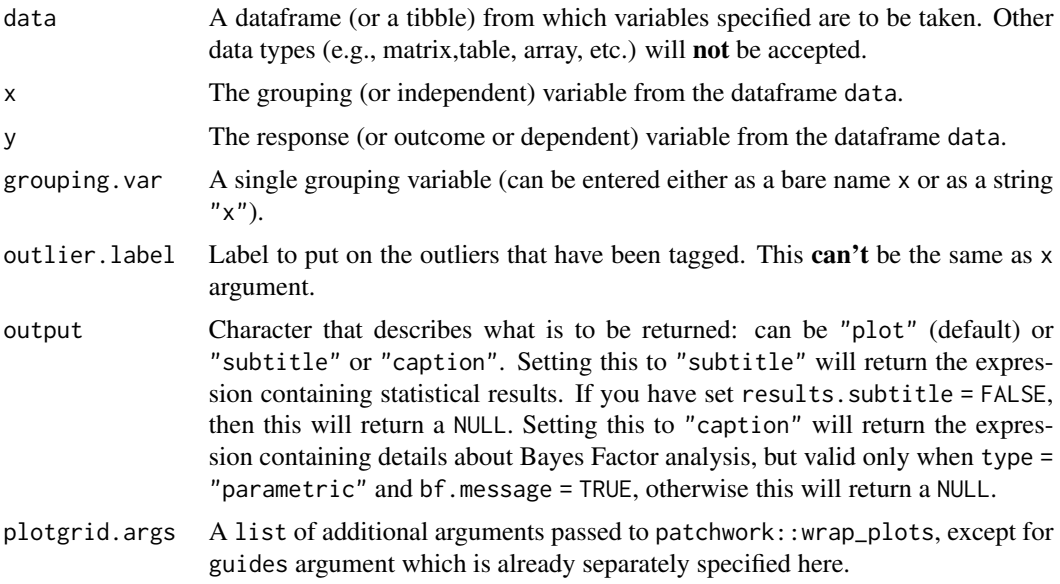

annotation.args

A list of additional arguments passed to patchwork::plot\_annotation.

#### ... Arguments passed on to [ggwithinstats](#page-34-0)

- point.path Logical that decides whether individual data points and means, respectively, should be connected using geom\_path. Both default to TRUE. Note that point. path argument is relevant only when there are two groups (i.e., in case of a *t*-test). In case of large number of data points, it is advisable to set point.path = FALSE as these lines can overwhelm the plot.
- centrality.path Logical that decides whether individual data points and means, respectively, should be connected using geom\_path. Both default to TRUE. Note that point path argument is relevant only when there are two groups (i.e., in case of a *t*-test). In case of large number of data points, it is advisable to set point.path = FALSE as these lines can overwhelm the plot.
- centrality.path.args A list of additional aesthetic arguments passed on to geom\_path connecting raw data points and mean points.
- point.path.args A list of additional aesthetic arguments passed on to geom\_path connecting raw data points and mean points.
- type A character specifying the type of statistical approach. Four possible options:
	- "parametric"
	- "nonparametric"
	- "robust"
	- "bayes"

Corresponding abbreviations are also accepted: "p" (for parametric), "np" (for nonparametric), "r" (for robust), or "bf" (for Bayesian).

- pairwise.comparisons Logical that decides whether pairwise comparisons are to be displayed (default: TRUE). Please note that only significant comparisons will be shown by default. To change this behavior, select appropriate option with pairwise.display argument. The pairwise comparison dataframes are prepared using the pairwiseComparisons::pairwise\_comparisons function. For more details about pairwise comparisons, see the documentation for that function.
- pairwise.display Decides *which* pairwise comparisons to display. Available options are:
	- "significant" (abbreviation accepted: "s")
	- "non-significant" (abbreviation accepted: "ns")
	- "all"

You can use this argument to make sure that your plot is not uber-cluttered when you have multiple groups being compared and scores of pairwise comparisons being displayed.

- p.adjust.method Adjustment method for *p*-values for multiple comparisons. Possible methods are: "holm" (default), "hochberg", "hommel", "bonferroni", "BH", "BY", "fdr", "none".
- effsize.type Type of effect size needed for *parametric* tests. The argument can be "eta" (partial eta-squared) or "omega" (partial omega-squared).
- bf.prior A number between 0.5 and 2 (default 0.707), the prior width to use in calculating Bayes factors.
- bf.message Logical that decides whether to display Bayes Factor in favor of the *null* hypothesis. This argument is relevant only for parametric test (Default: TRUE).
- results.subtitle Decides whether the results of statistical tests are to be displayed as a subtitle (Default: TRUE). If set to FALSE, only the plot will be returned.
- xlab Labels for x and y axis variables. If NULL (default), variable names for x and y will be used.
- ylab Labels for x and y axis variables. If NULL (default), variable names for x and y will be used.
- caption The text for the plot caption.
- subtitle The text for the plot subtitle. Will work only if results.subtitle  $=$  FALSE.
- k Number of digits after decimal point (should be an integer) (Default: k = 2L).
- conf.level Scalar between 0 and 1. If unspecified, the defaults return 95% confidence/credible intervals (0.95).
- nboot Number of bootstrap samples for computing confidence interval for the effect size (Default: 100).
- tr Trim level for the mean when carrying out robust tests. In case of an error, try reducing the value of tr, which is by default set to 0.2. Lowering the value might help.
- centrality.plotting Logical that decides whether centrality tendency measure is to be displayed as a point with a label (Default: TRUE). Function decides which central tendency measure to show depending on the type argument.
	- mean for parametric statistics
	- median for non-parametric statistics
	- trimmed mean for robust statistics
	- MAP estimator for Bayesian statistics

If you want default centrality parameter, you can specify this using centrality.type argument.

- centrality.type Decides which centrality parameter is to be displayed. The default is to choose the same as type argument. You can specify this to be:
	- "parameteric" (for mean)
	- "nonparametric" (for median)
	- robust (for trimmed mean)
	- bayes (for MAP estimator)

Just as type argument, abbreviations are also accepted.

- centrality.point.args A list of additional aesthetic arguments to be passed to ggplot2::geom\_point and ggrepel::geom\_label\_repel geoms, which are involved in mean plotting.
- centrality.label.args A list of additional aesthetic arguments to be passed to ggplot2::geom\_point and ggrepel::geom\_label\_repel geoms, which are involved in mean plotting.

outlier.tagging Decides whether outliers should be tagged (Default: FALSE).

- outlier.coef Coefficient for outlier detection using Tukey's method. With Tukey's method, outliers are below (1st Quartile) or above (3rd Quartile) outlier.coef times the Inter-Quartile Range (IQR) (Default: 1.5).
- outlier.label.args A list of additional aesthetic arguments to be passed to ggrepel::geom\_label\_repel for outlier label plotting.
- violin.args A list of additional aesthetic arguments to be passed to the geom\_violin.
- ggsignif.args A list of additional aesthetic arguments to be passed to ggsignif::geom\_signif.
- ggtheme A function, ggplot2 theme name. Default value is ggplot2::theme\_bw(). Any of the ggplot2 themes, or themes from extension packages are allowed (e.g., ggthemes::theme\_fivethirtyeight(), hrbrthemes::theme\_ipsum\_ps(), etc.).
- ggstatsplot.layer Logical that decides whether theme\_ggstatsplot theme elements are to be displayed along with the selected ggtheme (Default: TRUE). theme\_ggstatsplot is an opinionated theme layer that override some aspects of the selected ggtheme.

package Name of the package from which the given palette is to be extracted. The available palettes and packages can be checked by running View(paletteer::palettes\_d\_nam

- palette Name of the package from which the given palette is to be extracted. The available palettes and packages can be checked by running View(paletteer::palettes\_d\_nam
- ggplot.component A ggplot component to be added to the plot prepared by ggstatsplot. This argument is primarily helpful for grouped\_ variants of all primary functions. Default is NULL. The argument should be entered as a ggplot2 function or a list of ggplot2 functions.

#### References

[https://indrajeetpatil.github.io/ggstatsplot/articles/web\\_only/ggwithinstats.html](https://indrajeetpatil.github.io/ggstatsplot/articles/web_only/ggwithinstats.html)

#### See Also

[ggwithinstats](#page-34-0), [ggbetweenstats](#page-9-0), [grouped\\_ggbetweenstats](#page-42-0)

```
# to get reproducible results from bootstrapping
set.seed(123)
library(ggstatsplot)
# the most basic function call
grouped_ggwithinstats(
 data = VR_dilemma,
 x = \text{modality},
 y = score,grouping.var = order,
 type = "np", # non-parametric test
```
<sup>#</sup> additional modifications for \*\*each\*\* plot using `ggplot2` functions ggplot.component = ggplot2::scale\_y\_continuous(

iris\_long 67

 $\mathcal{L}$ 

```
breaks = seq(0, 1, 0.1),
 limits = c(0, 1))
```
### iris\_long *Edgar Anderson's Iris Data in long format.*

# Description

Edgar Anderson's Iris Data in long format.

#### Usage

iris\_long

# Format

A data frame with 600 rows and 5 variables

- id. Dummy identity number for each flower (150 flowers in total).
- Species. The species are *Iris setosa*, *versicolor*, and *virginica*.
- condition. Factor giving a detailed description of the attribute (Four levels: "Petal.Length", "Petal.Width", "Sepal.Length", "Sepal.Width").
- attribute. What attribute is being measured ("Sepal" or "Pepal").
- measure. What aspect of the attribute is being measured ("Length" or "Width").
- value. Value of the measurement.

#### Details

This famous (Fisher's or Anderson's) iris data set gives the measurements in centimeters of the variables sepal length and width and petal length and width, respectively, for 50 flowers from each of 3 species of iris. The species are Iris setosa, versicolor, and virginica.

This is a modified dataset from datasets package.

```
dim(iris_long)
head(iris_long)
dplyr::glimpse(iris_long)
```
#### Description

Movie information and user ratings from IMDB.com (long format).

# Usage

```
movies_long
```
#### Format

A data frame with 1,579 rows and 8 variables

- title. Title of the movie.
- year. Year of release.
- budget. Total budget (if known) in US dollars
- length. Length in minutes.
- rating. Average IMDB user rating.
- votes. Number of IMDB users who rated this movie.
- mpaa. MPAA rating.
- genre. Different genres of movies (action, animation, comedy, drama, documentary, romance, short).

#### Details

Modified dataset from ggplot2movies package.

The internet movie database, <https://imdb.com/>, is a website devoted to collecting movie data supplied by studios and fans. It claims to be the biggest movie database on the web and is run by amazon.

Movies were are identical to those selected for inclusion in movies\_wide but this dataset has been constructed such that every movie appears in one and only one genre category.

#### Source

<https://CRAN.R-project.org/package=ggplot2movies>

```
dim(movies_long)
head(movies_long)
dplyr::glimpse(movies_long)
```
#### Description

Movie information and user ratings from IMDB.com (wide format).

#### Usage

```
movies_wide
```
# Format

A data frame with 1,579 rows and 13 variables

- title. Title of the movie.
- year. Year of release.
- budget. Total budget in millions of US dollars
- length. Length in minutes.
- rating. Average IMDB user rating.
- votes. Number of IMDB users who rated this movie.
- mpaa. MPAA rating.
- action, animation, comedy, drama, documentary, romance, short. Binary variables representing if movie was classified as belonging to that genre.
- NumGenre. The number of different genres a film was classified in an integer between one and four

#### Details

Modified dataset from ggplot2movies package.

The internet movie database, <https://imdb.com/>, is a website devoted to collecting movie data supplied by studios and fans. It claims to be the biggest movie database on the web and is run by amazon.

Movies were selected for inclusion if they had a known length and had been rated by at least one imdb user. Small categories such as documentaries and NC-17 movies were removed.

#### Source

<https://CRAN.R-project.org/package=ggplot2movies>

```
dim(movies_wide)
head(movies_wide)
dplyr::glimpse(movies_wide)
```
#### Description

Common theme used across all plots generated in ggstatsplot and *assumed* by the author to be aesthetically pleasing to the user/reader.

#### Usage

```
theme_ggstatsplot(ggtheme = ggplot2::theme_bw(), ggstatsplot.layer = TRUE)
```
theme\_corrmat()

```
theme_pie(ggtheme = ggplot2::theme_bw(), ggstatsplot.layer = TRUE)
```
#### **Arguments**

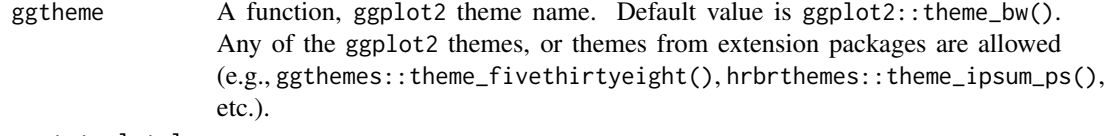

ggstatsplot.layer

Logical that decides whether theme\_ggstatsplot theme elements are to be displayed along with the selected ggtheme (Default: TRUE). theme\_ggstatsplot is an opinionated theme layer that override some aspects of the selected ggtheme.

# Value

A ggplot2 object with the theme\_ggstatsplot theme overlaid.

#### References

[https://indrajeetpatil.github.io/ggstatsplot/articles/web\\_only/theme\\_ggstatsplot](https://indrajeetpatil.github.io/ggstatsplot/articles/web_only/theme_ggstatsplot.html). [html](https://indrajeetpatil.github.io/ggstatsplot/articles/web_only/theme_ggstatsplot.html)

Titanic\_full *Titanic dataset.*

# Description

Titanic dataset.

#### Usage

Titanic\_full

# VR\_dilemma 71

# Format

A data frame with 2201 rows and 5 variables

- id. Dummy identity number for each person.
- Class. 1st, 2nd, 3rd, Crew.
- Sex. Male, Female.
- Age. Child, Adult.
- Survived. No, Yes.

#### Details

This data set provides information on the fate of passengers on the fatal maiden voyage of the ocean liner 'Titanic', summarized according to economic status (class), sex, age and survival.

This is a modified dataset from datasets package.

## Examples

```
dim(Titanic_full)
head(Titanic_full)
dplyr::glimpse(Titanic_full)
```
VR\_dilemma *Virtual reality moral dilemmas.*

#### Description

Virtual reality moral dilemmas.

# Usage

VR\_dilemma

# Format

A data frame with 68 rows and 4 variables

- id. Dummy identity number for each participant.
- order. The order in which the participants completed the two sessions: "text\_first" (0) or "text\_second" (1).
- modality. Describes how the moral dilemmas were presented to the participants: either in text format ("text") or in Virtual Reality ("vr").
- score. Proportion of "utilitarian" decisions. In other words, of the 4 decisions, how many affirmative were responses. Range: 0 (all utilitarian) - 1 (none utilitarian).

# Details

Dataset from a study where participants completed identical moral dilemmas in two different sessions held on separate days: in one session, they read text description of the scenario, while in another session they completed the same scenarios in Virtual Reality (videos: [https://www.](https://www.youtube.com/watch?v=ebdU3HhhYs8) [youtube.com/watch?v=ebdU3HhhYs8](https://www.youtube.com/watch?v=ebdU3HhhYs8)). The study investigated if there was a discrepancy between how people judged the same scenarios while reading them in text versus experiencing them in virtual reality.

# Source

<https://psyarxiv.com/ry3ap/>

# Examples

dim(VR\_dilemma) head(VR\_dilemma) dplyr::glimpse(VR\_dilemma)
## Index

∗ datasets bugs\_long, [4](#page-3-0) bugs\_wide, [5](#page-4-0) iris\_long, [67](#page-66-0) movies\_long, [68](#page-67-0) movies\_wide, [69](#page-68-0) Titanic\_full, [70](#page-69-0) VR\_dilemma, [71](#page-70-0) \_PACKAGE *(*ggstatsplot-package*)*, [2](#page-1-0) bugs\_long, [4](#page-3-0) bugs\_wide, [5](#page-4-0) combine\_plots, [6](#page-5-0) ggbarstats, [7,](#page-6-0) *[31](#page-30-0)*, *[41,](#page-40-0) [42](#page-41-0)*, *[59](#page-58-0)* ggbetweenstats, [10,](#page-9-0) *[39](#page-38-0)*, *[44](#page-43-0)*, *[47](#page-46-0)*, *[66](#page-65-0)* ggcoefstats, [15](#page-14-0) ggcorrmat, [19,](#page-18-0) *[34](#page-33-0)*, *[48](#page-47-0)*, *[50](#page-49-0)*, *[62](#page-61-0)* ggdotplotstats, [22,](#page-21-0) *[28](#page-27-0)*, *[51](#page-50-0)*, *[53](#page-52-0)*, *[56](#page-55-0)* gghistostats, *[24](#page-23-0)*, [25,](#page-24-0) *[53,](#page-52-0) [54](#page-53-0)*, *[56](#page-55-0)* ggpiestats, *[10](#page-9-0)*, [28,](#page-27-0) *[42](#page-41-0)*, *[57](#page-56-0)*, *[59](#page-58-0)* ggscatterstats, *[21](#page-20-0)*, [31,](#page-30-0) *[50](#page-49-0)*, *[60](#page-59-0)*, *[62](#page-61-0)* ggstatsplot *(*ggstatsplot-package*)*, [2](#page-1-0) ggstatsplot-package, [2](#page-1-0) ggwithinstats, *[14](#page-13-0)*, [35,](#page-34-0) *[47](#page-46-0)*, *[64](#page-63-0)*, *[66](#page-65-0)* grouped\_ggbarstats, *[10](#page-9-0)*, *[31](#page-30-0)*, [40,](#page-39-0) *[59](#page-58-0)* grouped\_ggbetweenstats, *[14](#page-13-0)*, *[39](#page-38-0)*, [43,](#page-42-0) *[66](#page-65-0)* grouped\_ggcorrmat, *[21](#page-20-0)*, *[34](#page-33-0)*, [47,](#page-46-0) *[62](#page-61-0)* grouped\_ggdotplotstats, *[24](#page-23-0)*, *[28](#page-27-0)*, [50,](#page-49-0) *[56](#page-55-0)* grouped\_gghistostats, *[24](#page-23-0)*, *[28](#page-27-0)*, *[53](#page-52-0)*, [53](#page-52-0) grouped\_ggpiestats, *[10](#page-9-0)*, *[31](#page-30-0)*, *[42](#page-41-0)*, [56](#page-55-0) grouped\_ggscatterstats, *[21](#page-20-0)*, *[34](#page-33-0)*, *[50](#page-49-0)*, [59](#page-58-0) grouped\_ggwithinstats, *[14](#page-13-0)*, *[39](#page-38-0)*, *[47](#page-46-0)*, [63](#page-62-0)

iris\_long, [67](#page-66-0)

movies\_long, [68](#page-67-0) movies\_wide, [69](#page-68-0)

theme(legend.position=...), *[6](#page-5-0)*

theme\_corrmat *(*theme\_ggstatsplot*)*, [70](#page-69-0) theme\_ggstatsplot, [70](#page-69-0) theme\_pie *(*theme\_ggstatsplot*)*, [70](#page-69-0) Titanic\_full, [70](#page-69-0)

VR\_dilemma, [71](#page-70-0)